#### ФЕДЕРАЛЬНОЕ АГЕНТСТВО ЖЕЛЕЗНОДОРОЖНОГО ТРАНСПОРТА

Федеральное государственное бюджетное образовательное учреждение высшего образования «Иркутский государственный университет путей сообщения» (ФГБОУ ВО ИрГУПС)

> УТВЕРЖДЕНА приказом ректора от «02» июня 2023 г. № 424-1

# **Б1.О.26 Объектно-ориентированное программирование**

рабочая программа дисциплины

Специальность/направление подготовки – 09.03.04 Программная инженерия Специализация/профиль – Разработка программно-информационных систем Квалификация выпускника – Бакалавр Форма и срок обучения – очная форма 4 года Кафедра-разработчик программы – Информационные системы и защита информации

Общая трудоемкость в з.е. – 9 Часов по учебному плану (УП) – 324 Формы промежуточной аттестации очная форма обучения: зачет 2 семестр, экзамен 3 семестр

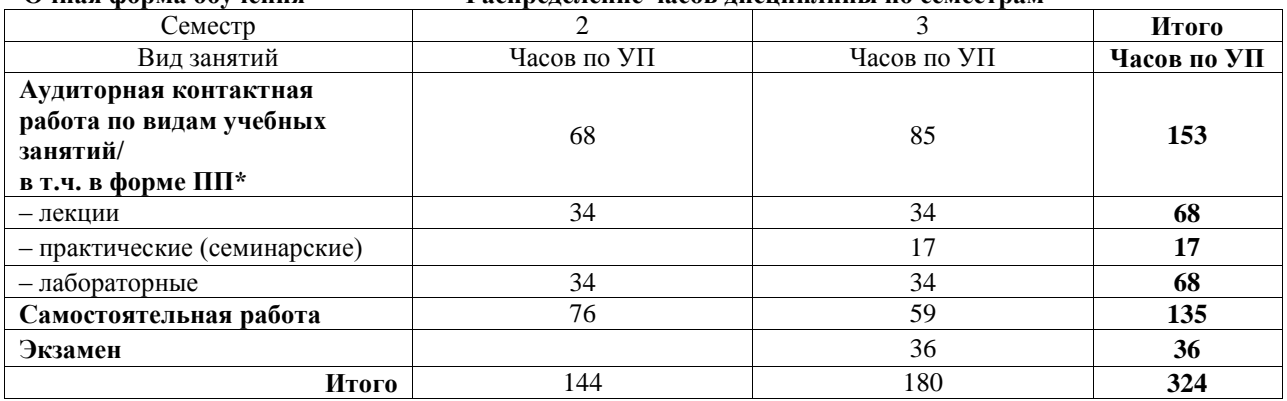

**Очная форма обучения Распределение часов дисциплины по семестрам**

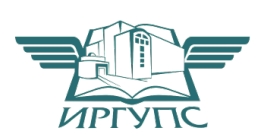

# ИРКУТСК

Электронный документ выгружен из ЕИС ФГБОУ ВО ИрГУПС и соответствует оригиналу

Подписант ФГБОУ ВО ИрГУПС Трофимов Ю.А. 00a73c5b7b623a969ccad43a81ab346d50 с 08.12.2022 14:32 по 02.03.2024 14:32 GMT+03:00 Подпись соответствует файлу документа

Рабочая программа дисциплины разработана в соответствии с федеральным государственным образовательным стандартом высшего образования – бакалавриат по направлению подготовки 09.03.04 Программная инженерия, утвержденным Приказом Министерства науки и высшего образования Российской Федерации от 19.09.2017 № 920.

Программу составил(и): д.т.н., профессор, профессор, Е.И. Молчанова

Рабочая программа рассмотрена и одобрена для использования в учебном процессе на заседании кафедры «Информационные системы и защита информации», протокол от «2» июня 2023 г. № 12

Зав. кафедрой, к.э.н., доцент Т.К. Кириллова

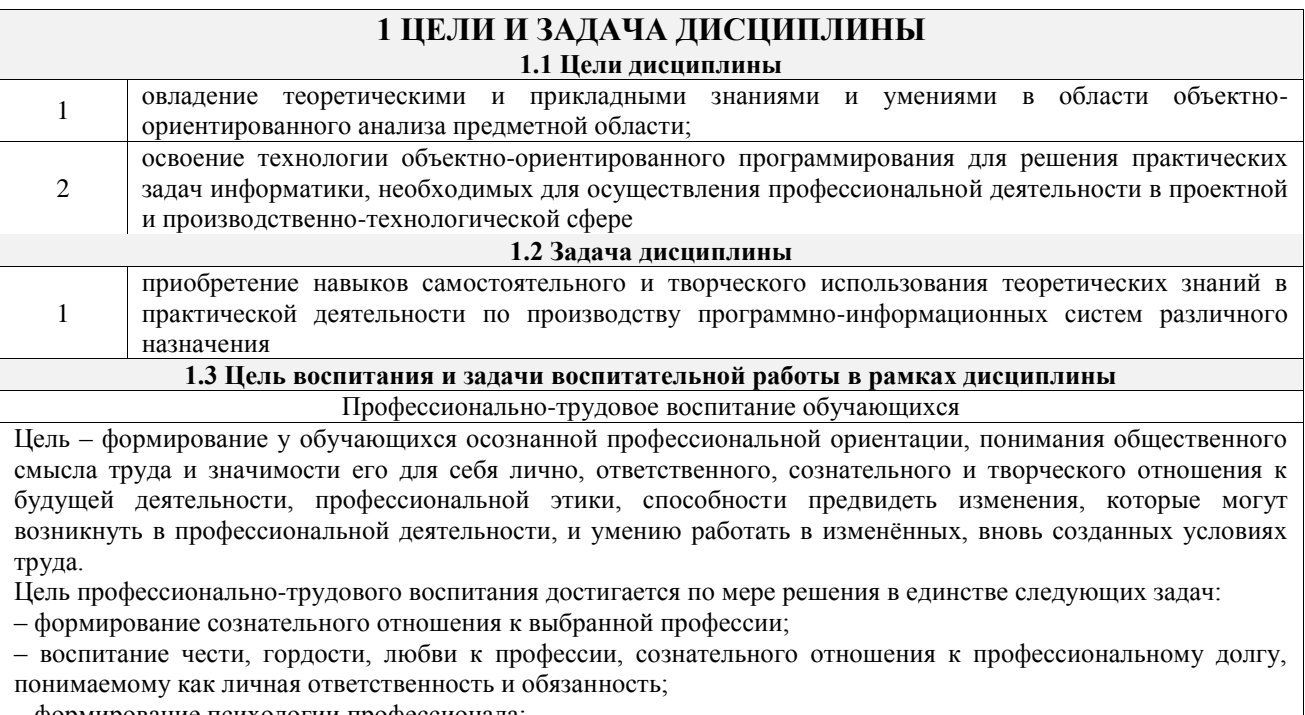

– формирование психологии профессионала;

- формирование профессиональной культуры, этики профессионального общения;

- формирование социальной компетентности и другие задачи, связанные с имиджем профессии и авторитетом транспортной отрасли

# 2 МЕСТО ДИСЦИПЛИНЫ В СТРУКТУРЕ ОПОП

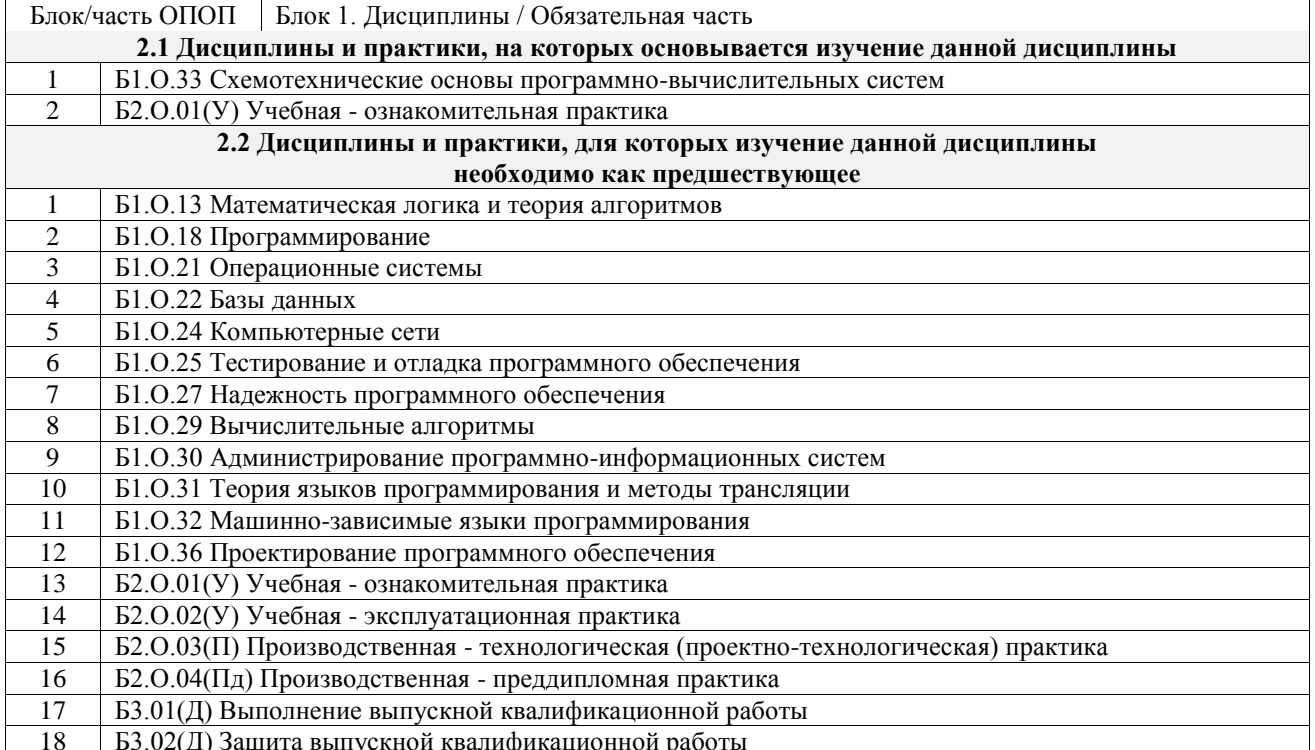

### 3 ПЛАНИРУЕМЫЕ РЕЗУЛЬТАТЫОБУЧЕНИЯ ПО ДИСЦИПЛИНЕ, СООТНЕСЕННЫЕ С ТРЕБОВАНИЯМИ К РЕЗУЛЬТАТАМ ОСВОЕНИЯ ОБРАЗОВАТЕЛЬНОЙ ПРОГРАММЫ

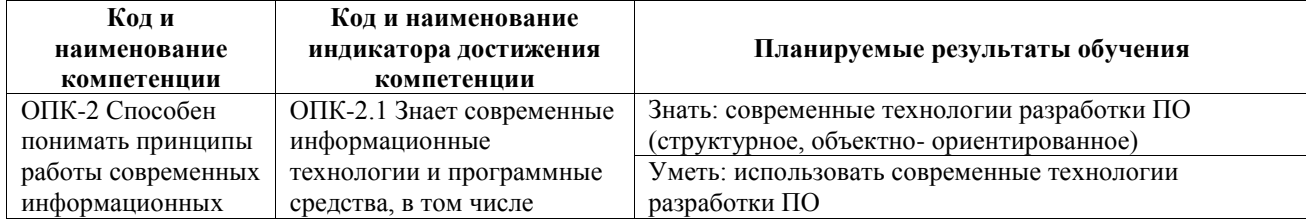

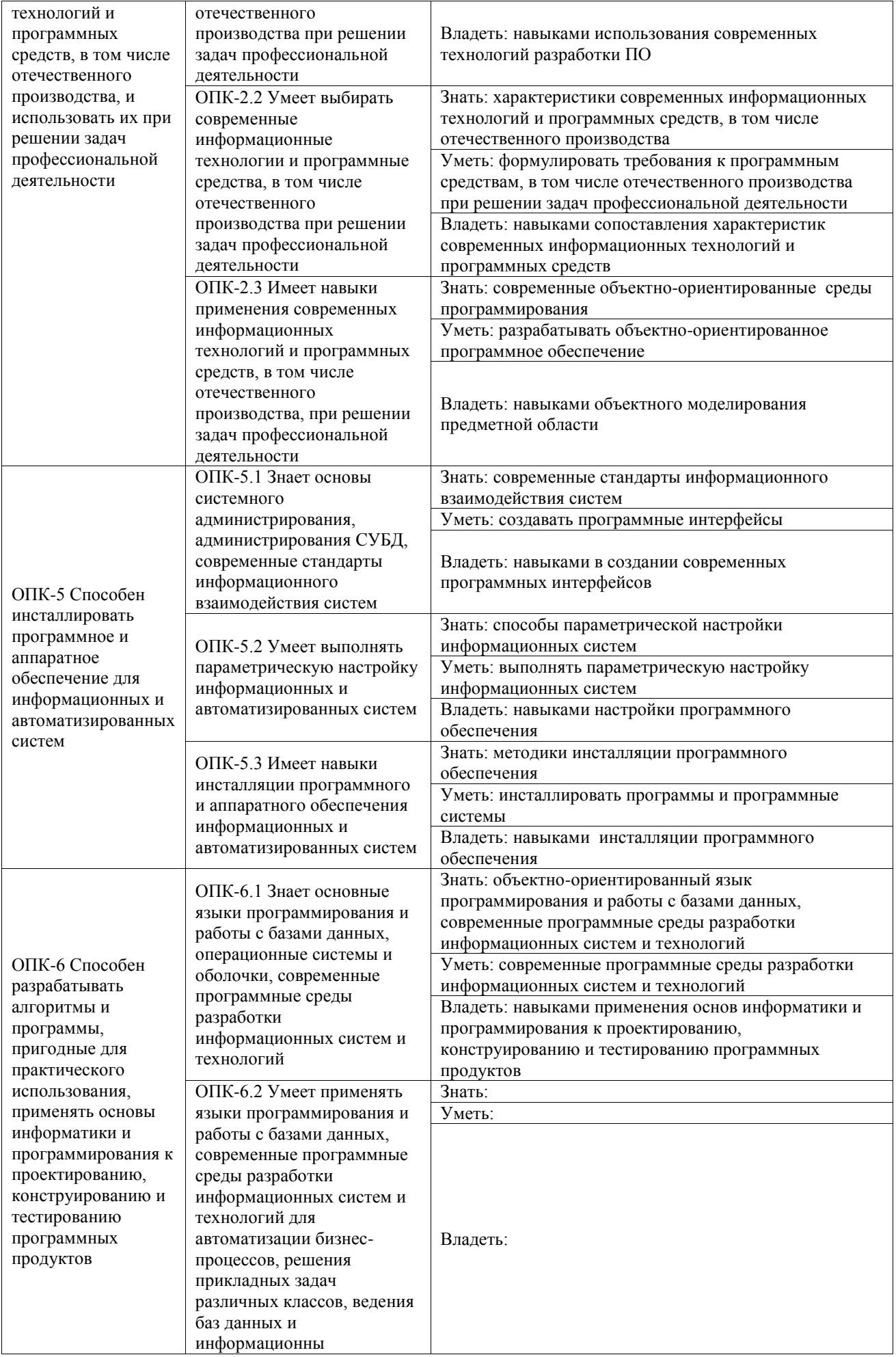

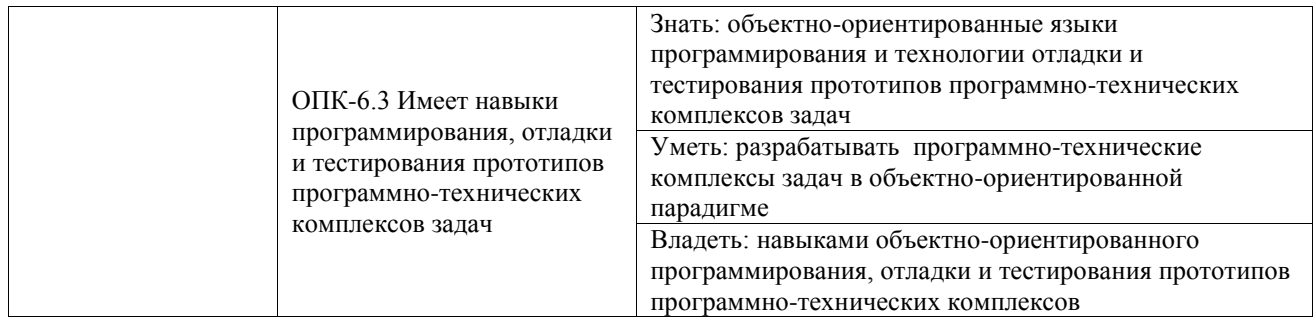

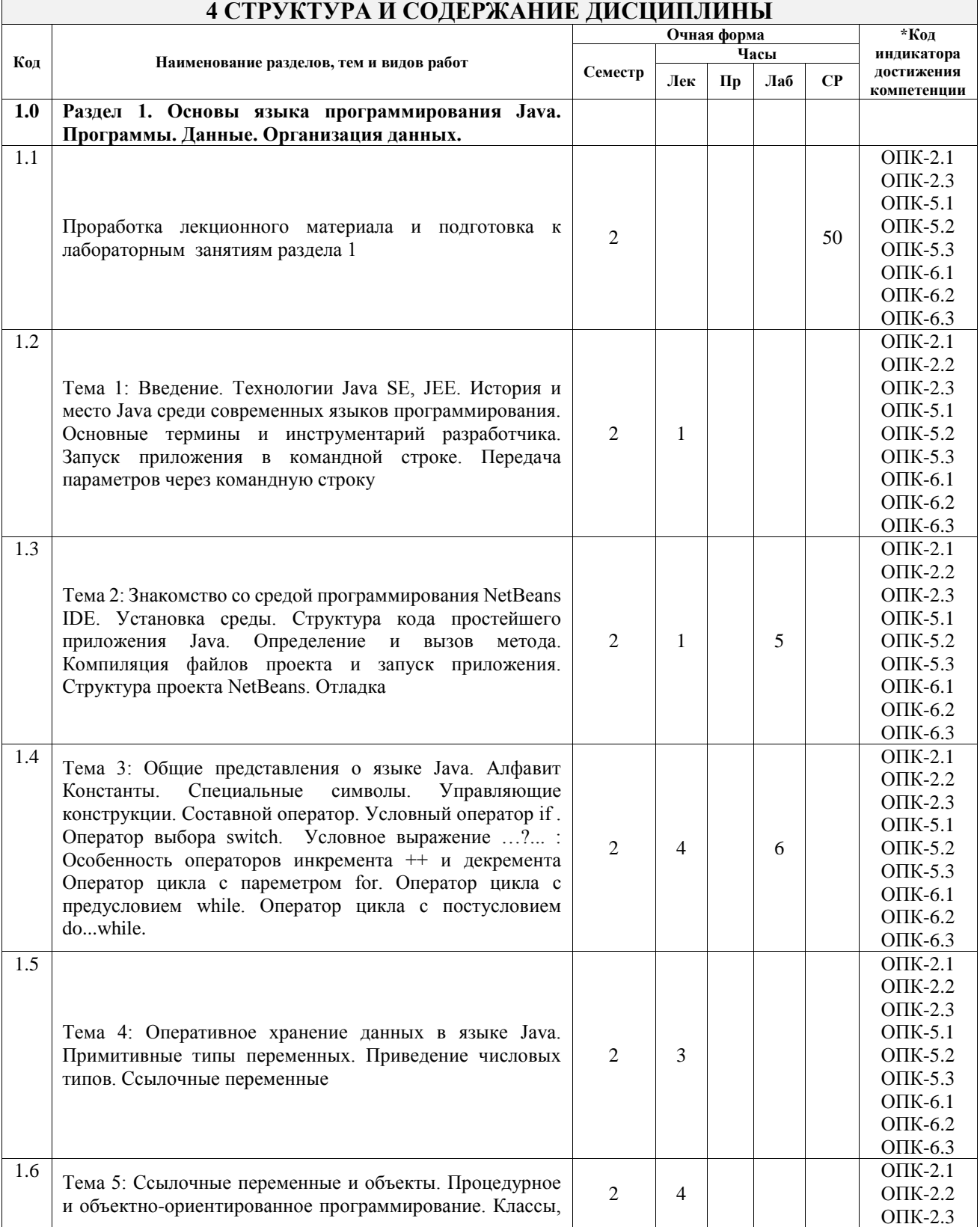

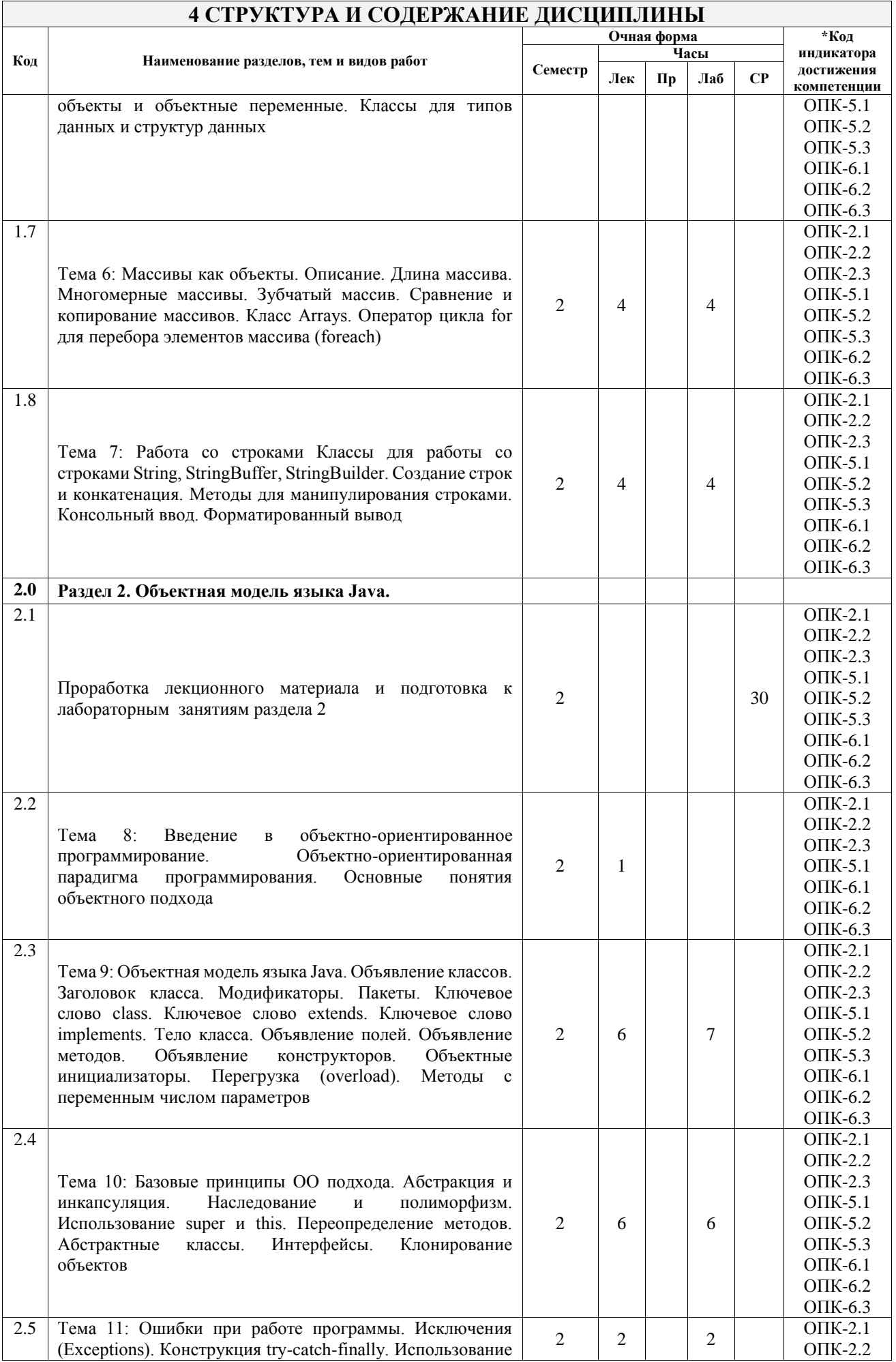

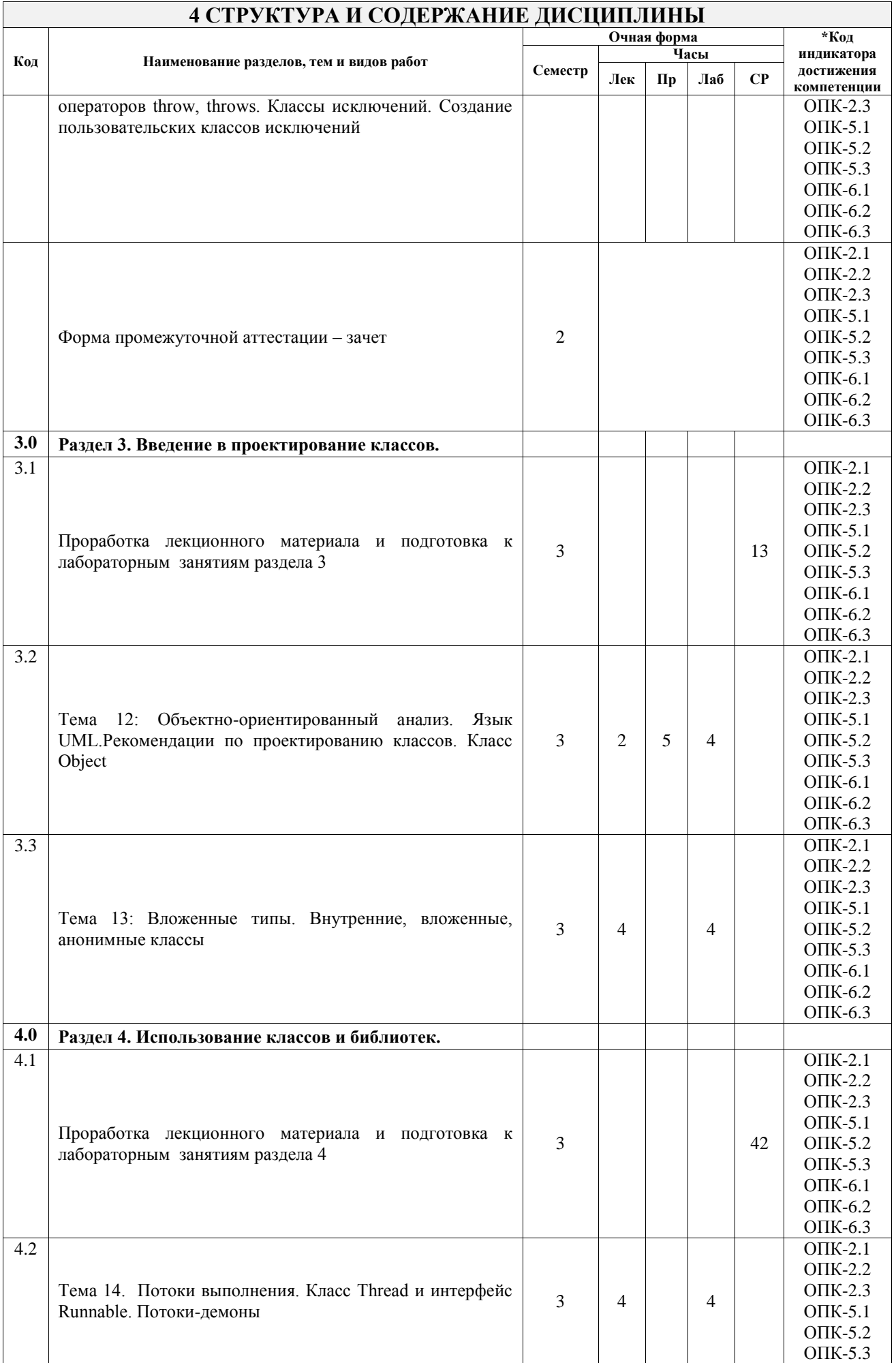

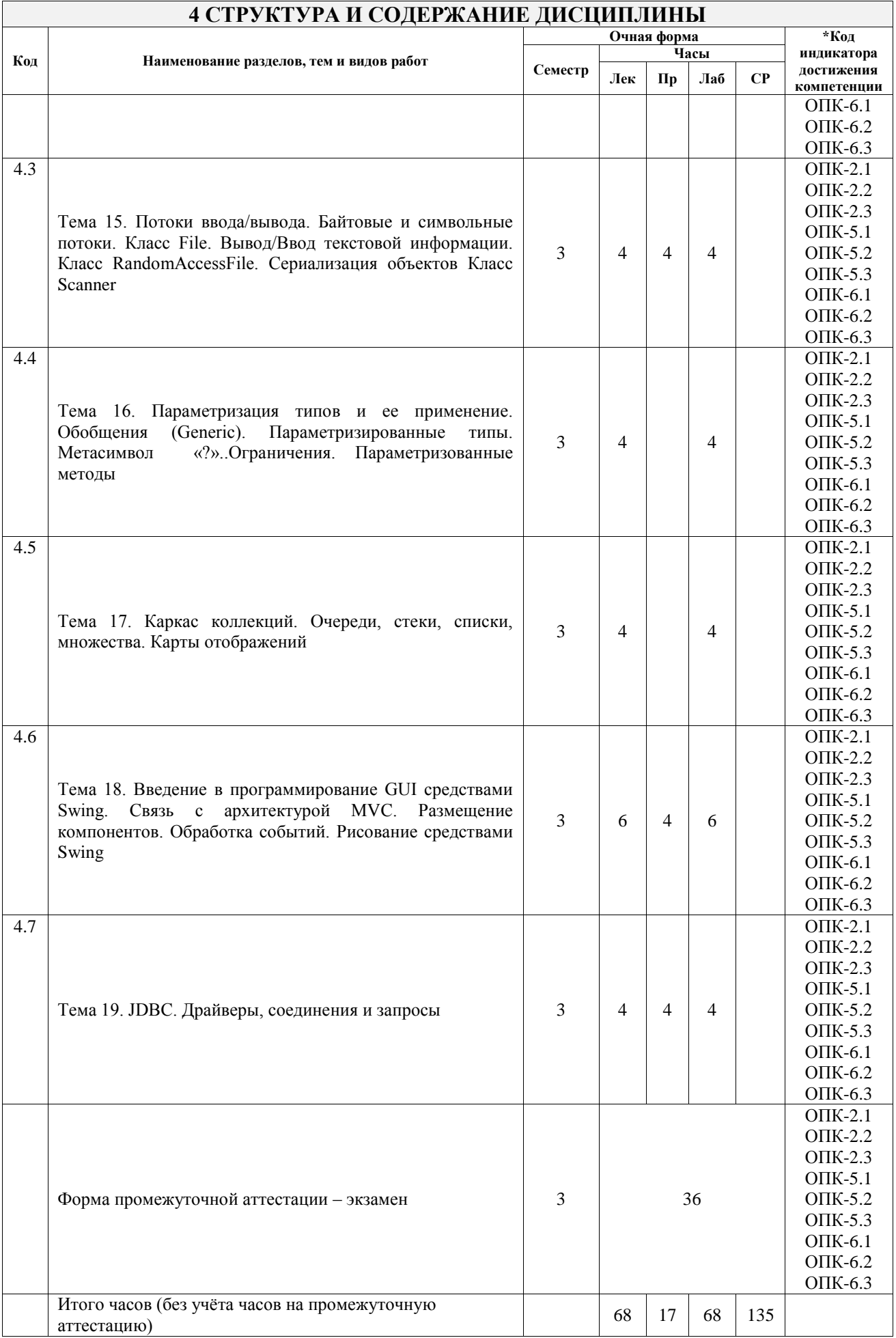

# **5 ФОНД ОЦЕНОЧНЫХ СРЕДСТВ ДЛЯ ПРОВЕДЕНИЯ ТЕКУЩЕГО КОНТРОЛЯ УСПЕВАЕМОСТИ И ПРОМЕЖУТОЧНОЙ АТТЕСТАЦИИ ОБУЧАЮЩИХСЯ ПО ДИСЦИПЛИНЕ**

Фонд оценочных средств для проведения текущего контроля успеваемости и промежуточной аттестации по дисциплине оформлен в виде приложения № 1 к рабочей программе дисциплины и размещен в электронной информационно-образовательной среде Университета, доступной обучающемуся через его личный кабинет

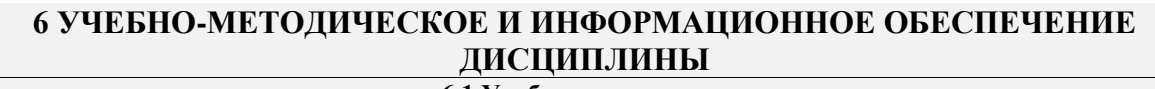

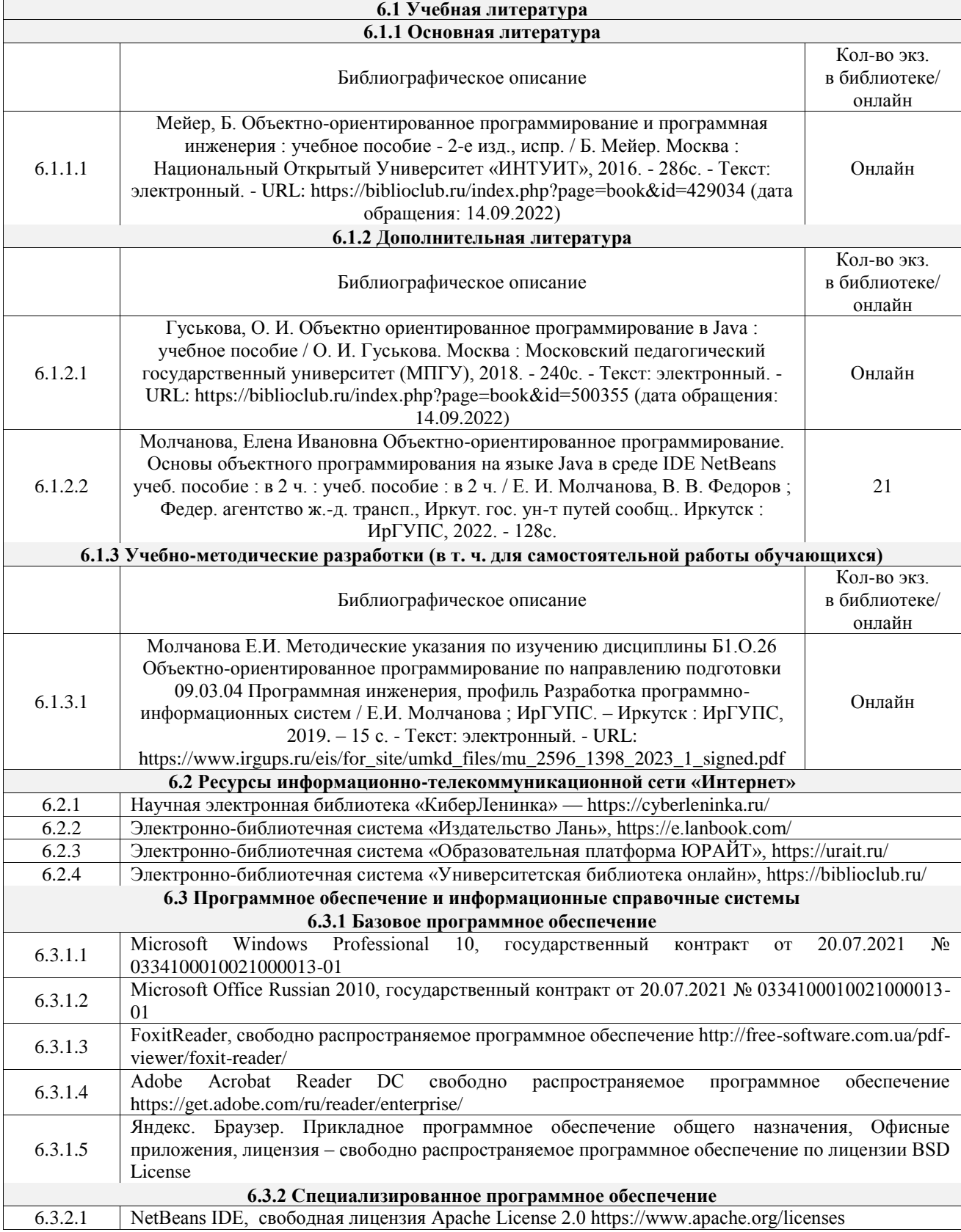

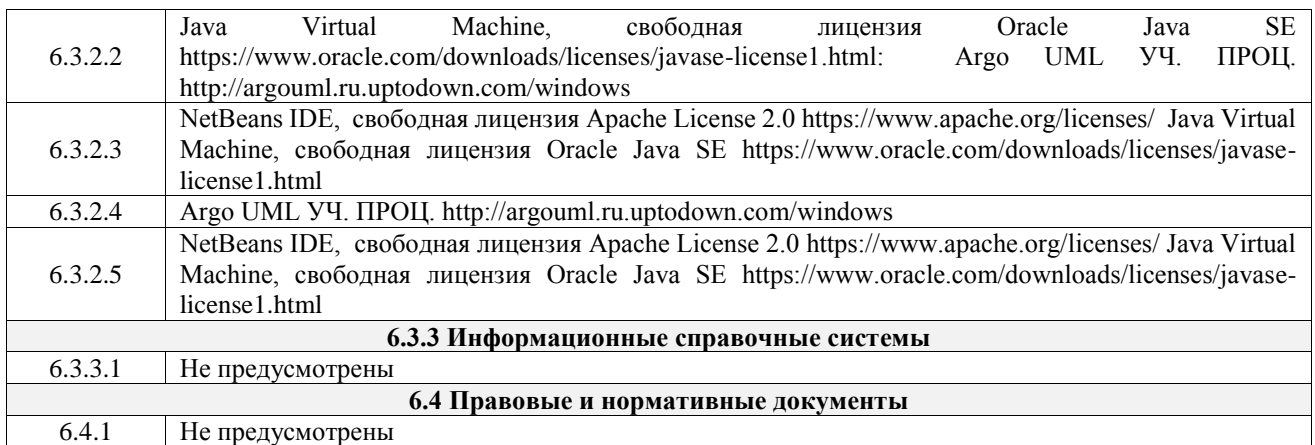

# **7 ОПИСАНИЕ МАТЕРИАЛЬНО-ТЕХНИЧЕСКОЙ БАЗЫ, НЕОБХОДИМОЙ ДЛЯ ОСУЩЕСТВЛЕНИЯ УЧЕБНОГО ПРОЦЕССА ПО ДИСЦИПЛИНЕ**

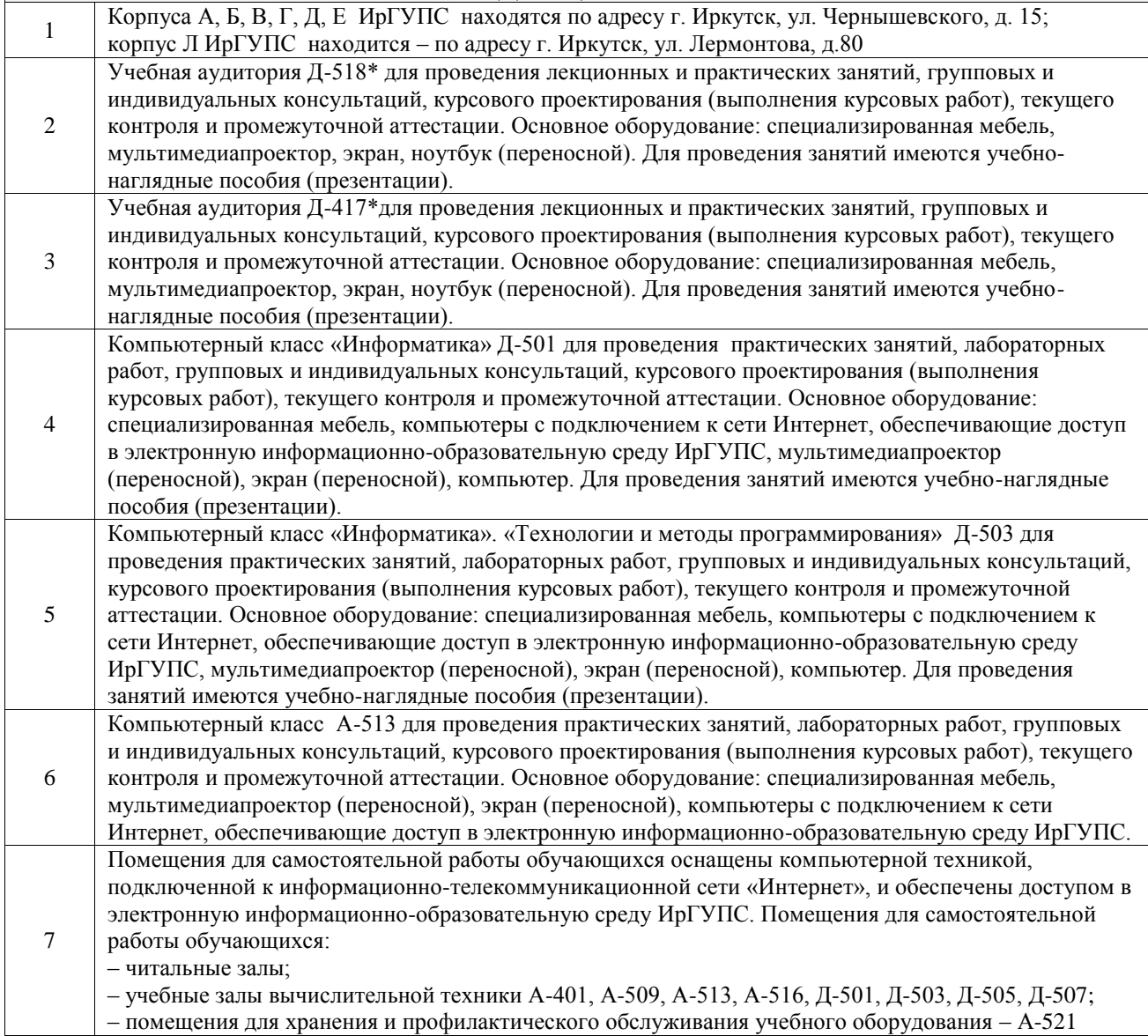

# **8 МЕТОДИЧЕСКИЕ УКАЗАНИЯ ДЛЯ ОБУЧАЮЩИХСЯ ПО ОСВОЕНИЮ ДИСЦИПЛИНЫ**

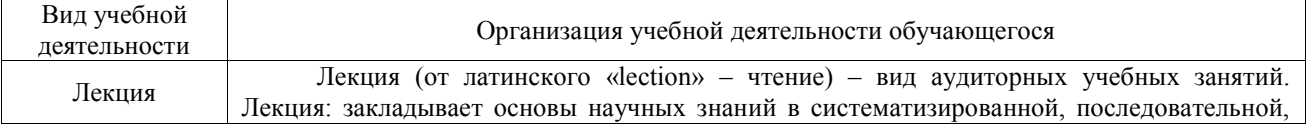

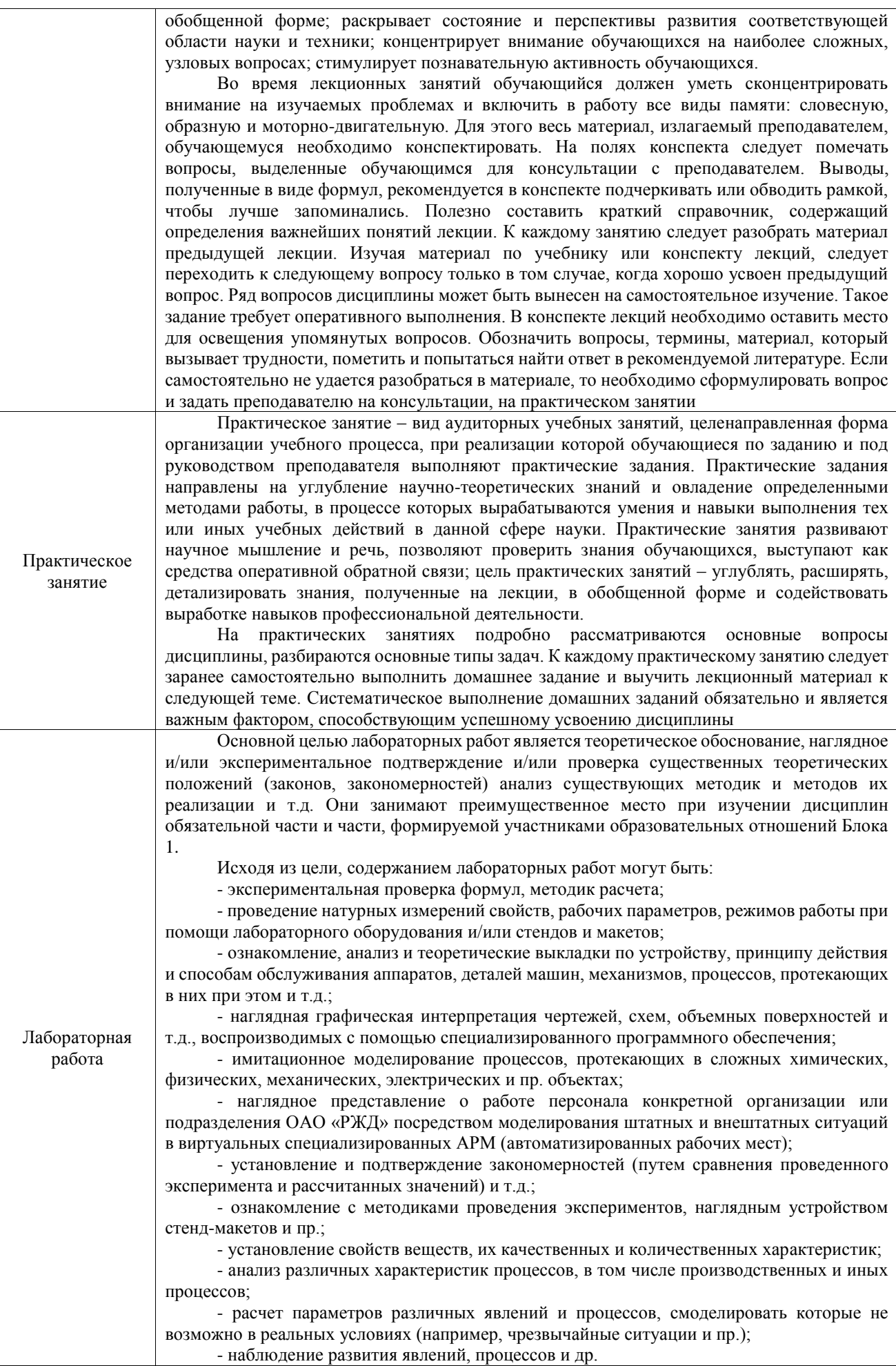

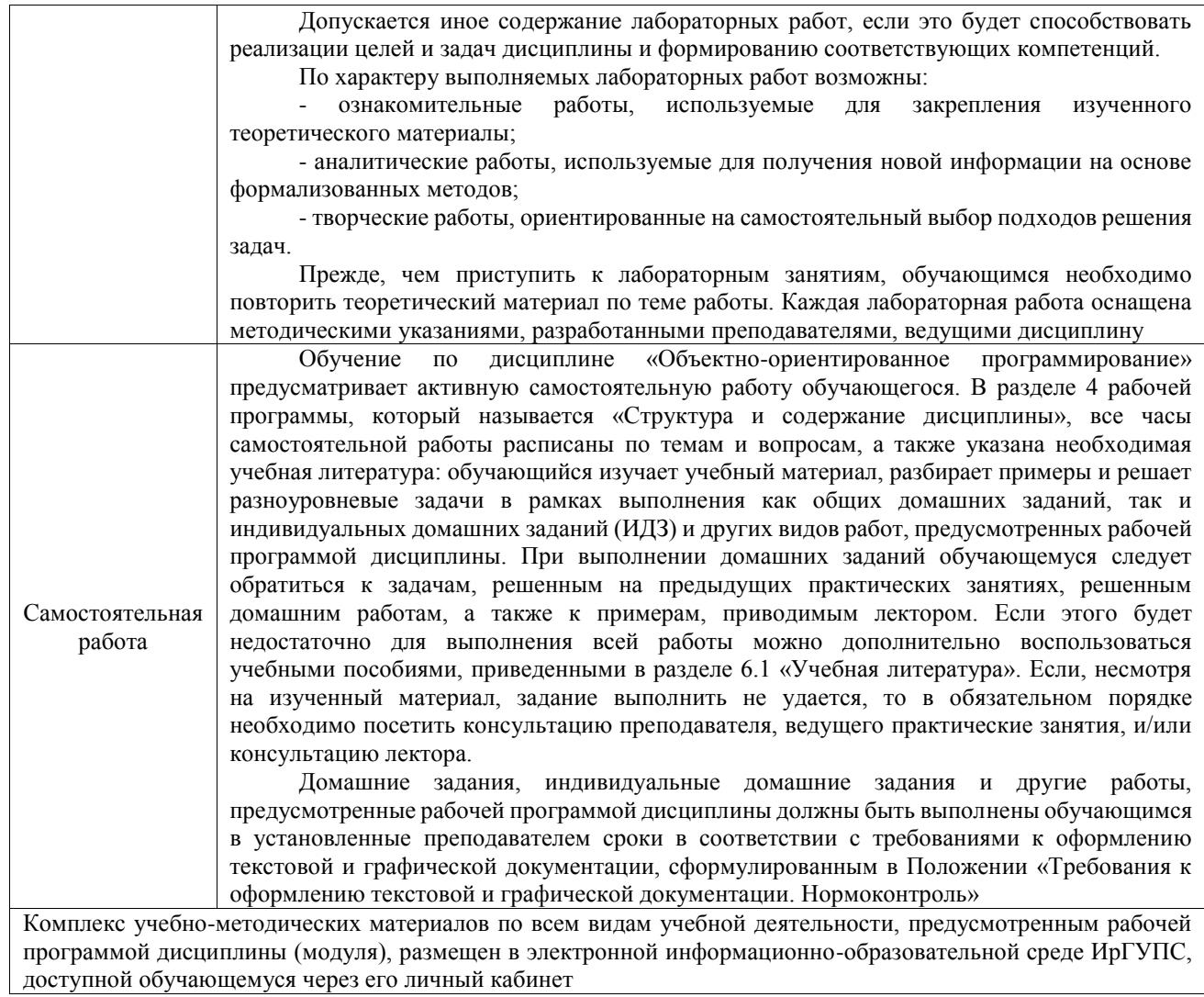

**Приложение № 1 к рабочей программе**

# **ФОНД ОЦЕНОЧНЫХ СРЕДСТВ**

# **для проведения текущего контроля успеваемости и промежуточной аттестации**

Фонд оценочных средств (ФОС) является составной частью нормативнометодического обеспечения системы оценки качества освоения обучающимися образовательной программы.

Фонд оценочных средств предназначен для использования обучающимися, преподавателями, администрацией ИрГУПС, а также сторонними образовательными организациями для оценивания качества освоения образовательной программы и уровня сформированности компетенций у обучающихся.

Задачами ФОС являются:

– оценка достижений обучающихся в процессе изучения дисциплины;

– обеспечение соответствия результатов обучения задачам будущей профессиональной деятельности через совершенствование традиционных и внедрение инновационных методов обучения в образовательный процесс;

– самоподготовка и самоконтроль обучающихся в процессе обучения.

Фонд оценочных средств сформирован на основе ключевых принципов оценивания: валидность, надежность, объективность, эффективность.

Для оценки уровня сформированности компетенций используется трехуровневая система:

– минимальный уровень освоения, обязательный для всех обучающихся по завершению освоения образовательной программы; дает общее представление о виде деятельности, основных закономерностях функционирования объектов профессиональной деятельности, методов и алгоритмов решения практических задач;

базовый уровень освоения, превышение минимальных характеристик сформированности компетенций; позволяет решать типовые задачи, принимать профессиональные и управленческие решения по известным алгоритмам, правилам и методикам;

– высокий уровень освоения, максимально возможная выраженность характеристик компетенций; предполагает готовность решать практические задачи повышенной сложности, нетиповые задачи, принимать профессиональные и управленческие решения в условиях неполной определенности, при недостаточном документальном, нормативном и методическом обеспечении.

# 2. Перечень компетенций, в формировании которых участвует дисциплина.

# Программа контрольно-оценочных мероприятий. Показатели оценивания компетенций, критерии оценки

Дисциплина «Объектно-ориентированное программирование» участвует  $\overline{B}$ формировании компетенций:

ОПК-2. Способен понимать принципы работы современных информационных технологий и программных средств, в том числе отечественного производства, и использовать их при решении задач профессиональной деятельности

ОПК-5. Способен инсталлировать программное и аппаратное обеспечение для информационных и автоматизированных систем

ОПК-6. Способен разрабатывать алгоритмы и программы, пригодные для практического использования, применять основы информатики и программирования к проектированию, конструированию и тестированию программных продуктов Программа контрольно-оненочных мероприятий nuuaa donna ohvueuua

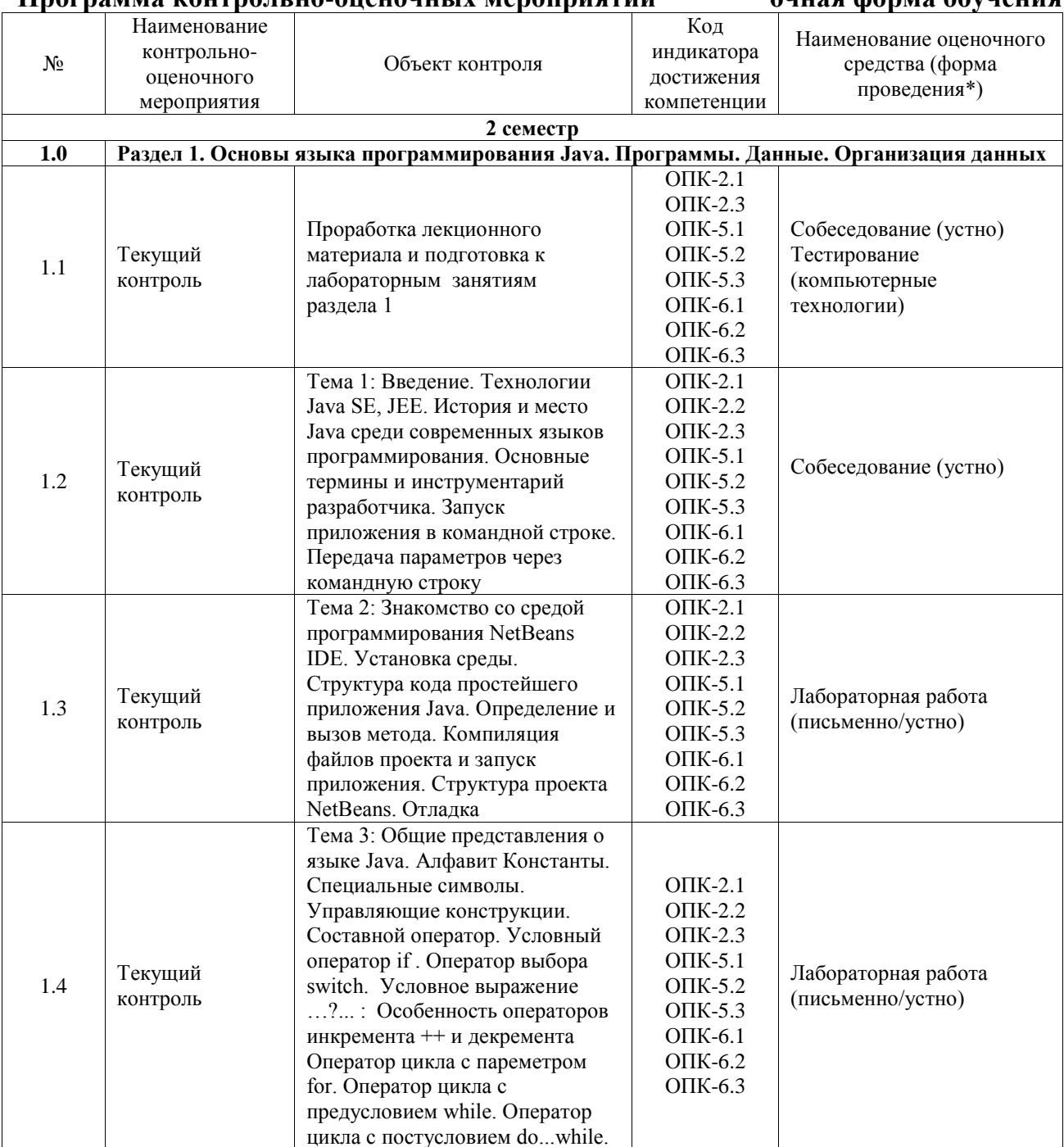

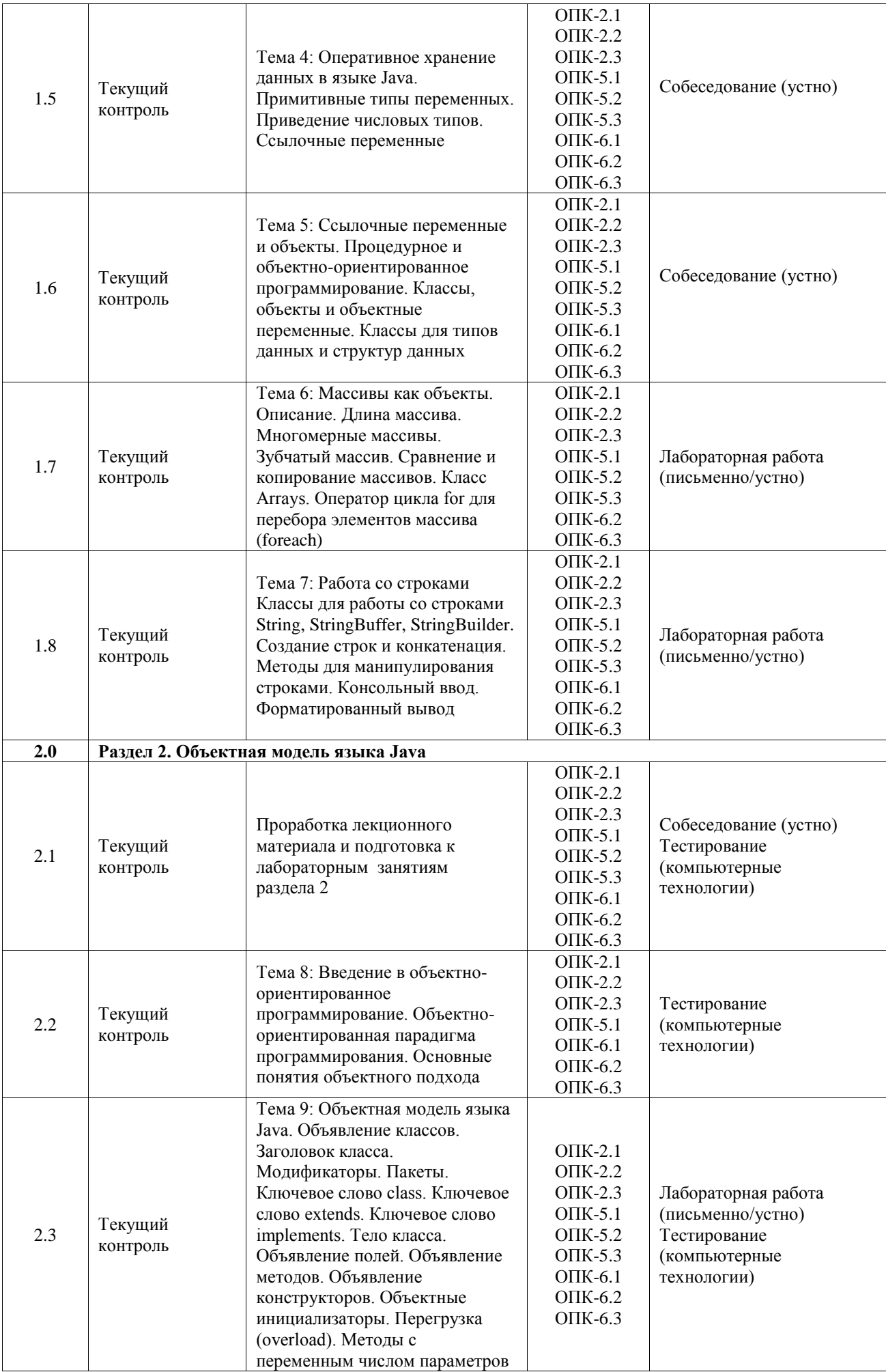

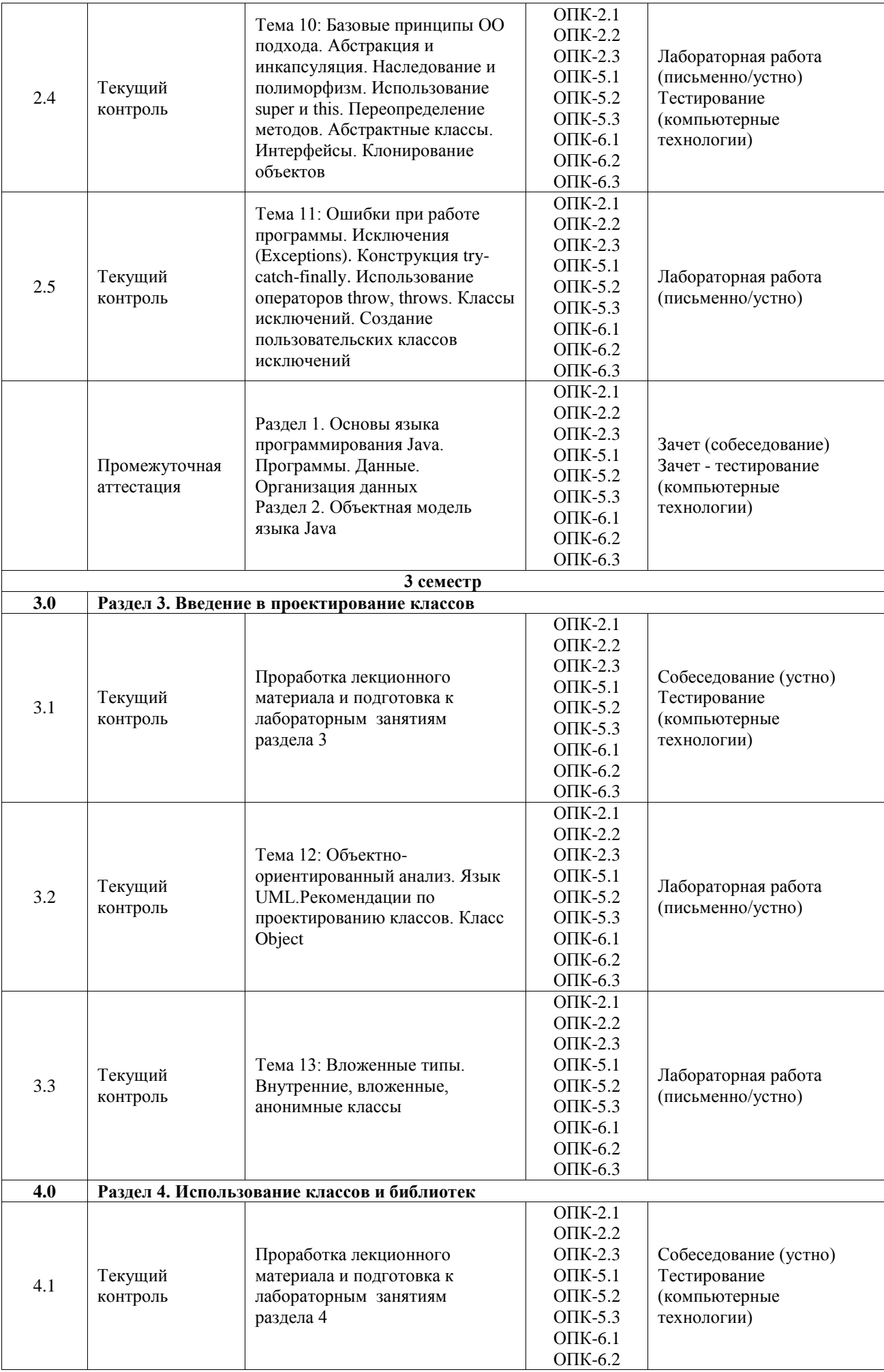

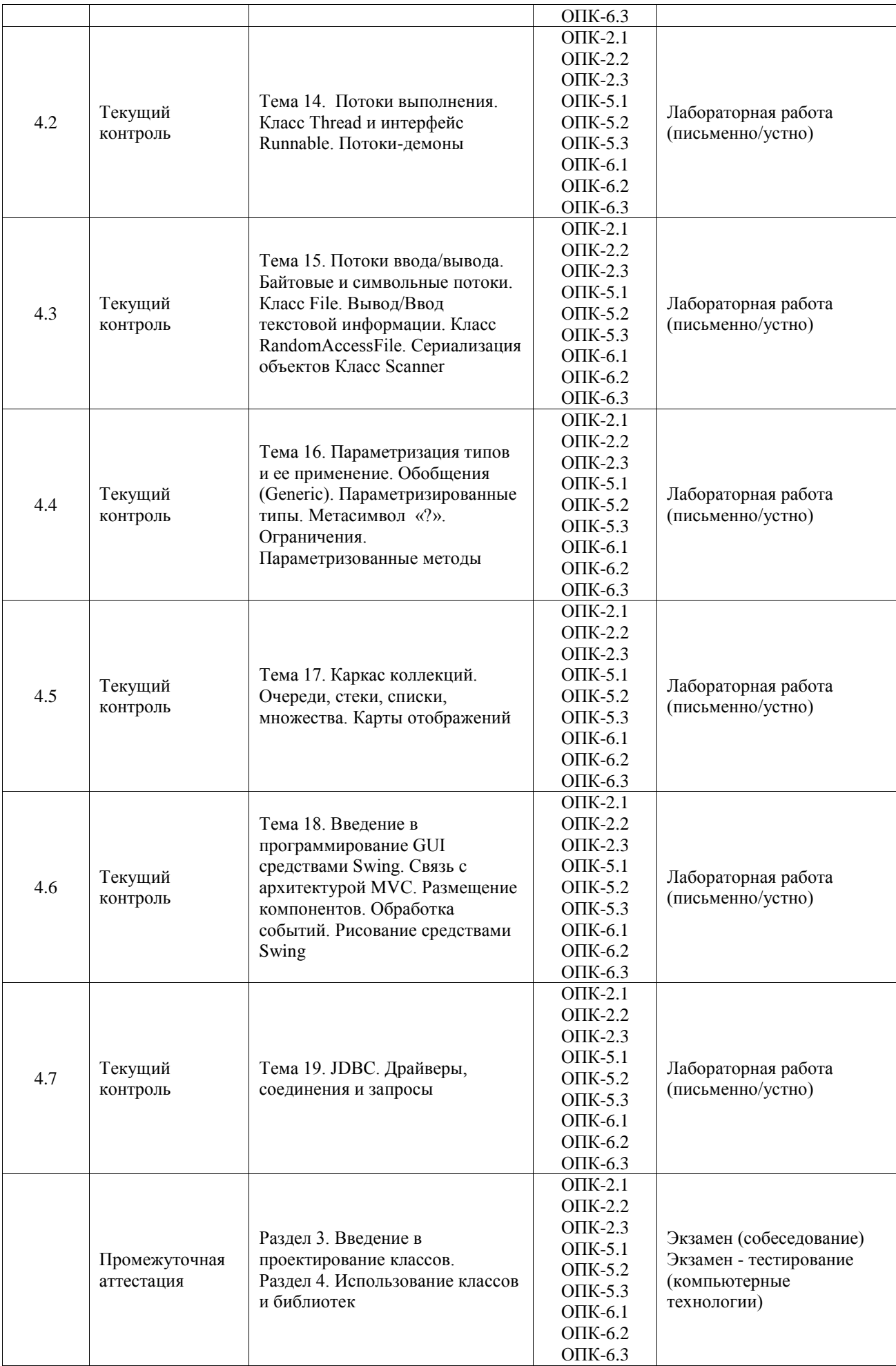

\*Форма проведения контрольно-оценочного мероприятия: устно, письменно, компьютерные технологии.

#### **Описание показателей и критериев оценивания компетенций. Описание шкал оценивания**

Контроль качества освоения дисциплины включает в себя текущий контроль успеваемости и промежуточную аттестацию. Текущий контроль успеваемости и промежуточная аттестация обучающихся проводятся в целях установления соответствия достижений обучающихся поэтапным требованиям образовательной программы к результатам обучения и формирования компетенций.

Текущий контроль успеваемости – основной вид систематической проверки знаний, умений, навыков обучающихся. Задача текущего контроля – оперативное и регулярное управление учебной деятельностью обучающихся на основе обратной связи и корректировки. Результаты оценивания учитываются в виде средней оценки при проведении промежуточной аттестации.

Для оценивания результатов обучения используется четырехбалльная шкала: «отлично», «хорошо», «удовлетворительно», «неудовлетворительно» и двухбалльная шкала: «зачтено», «не зачтено».

Перечень оценочных средств, используемых для оценивания компетенций, а также краткая характеристика этих средств приведены в таблице.

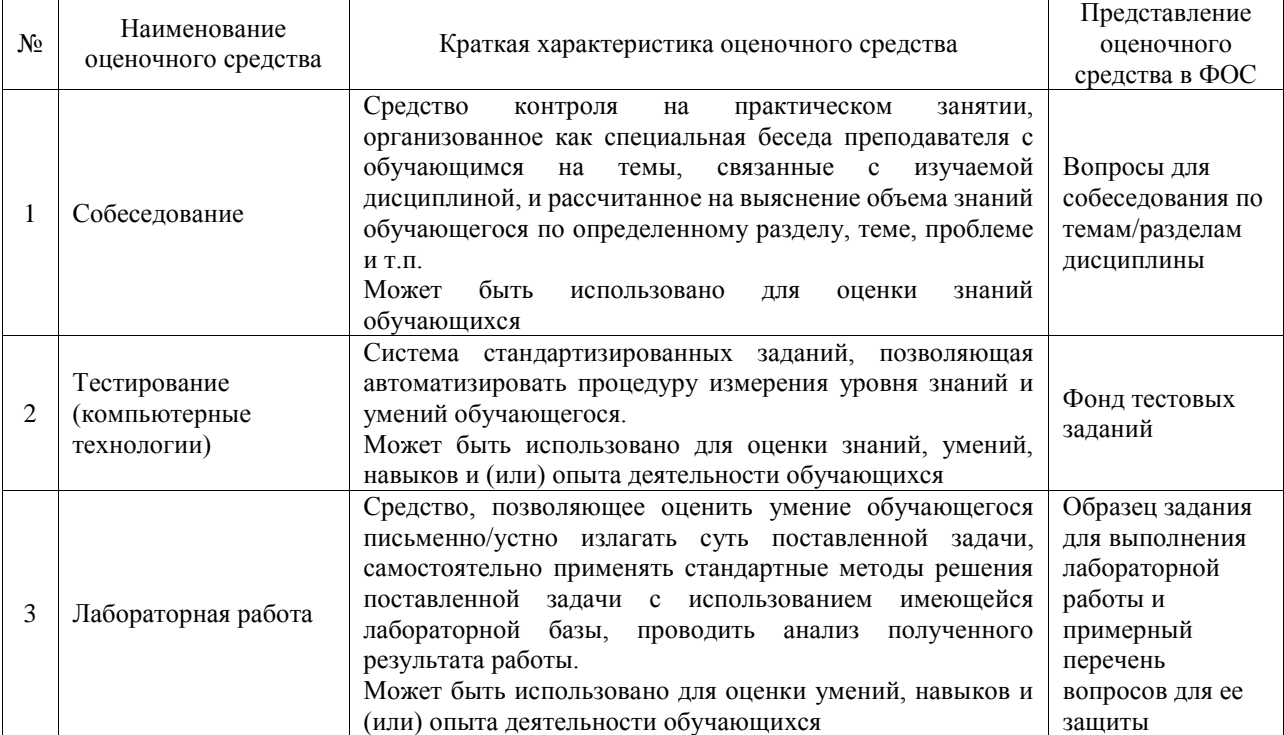

#### Текущий контроль

#### Промежуточная аттестация

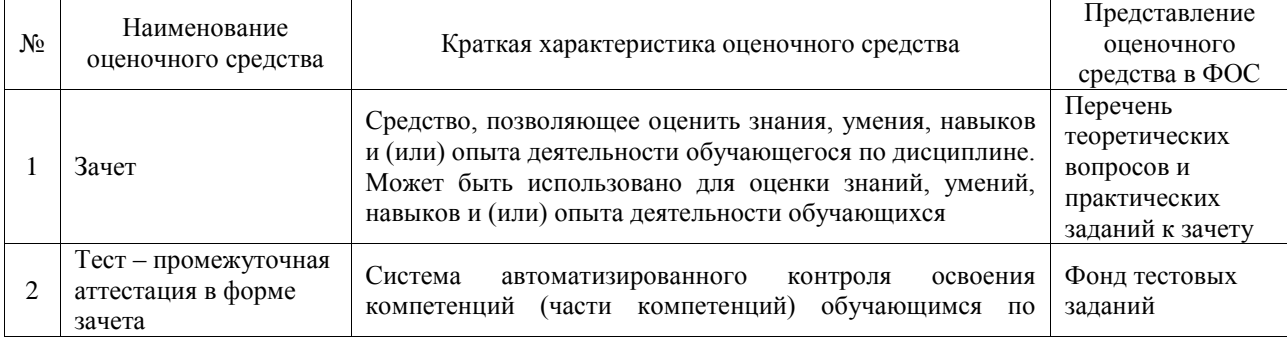

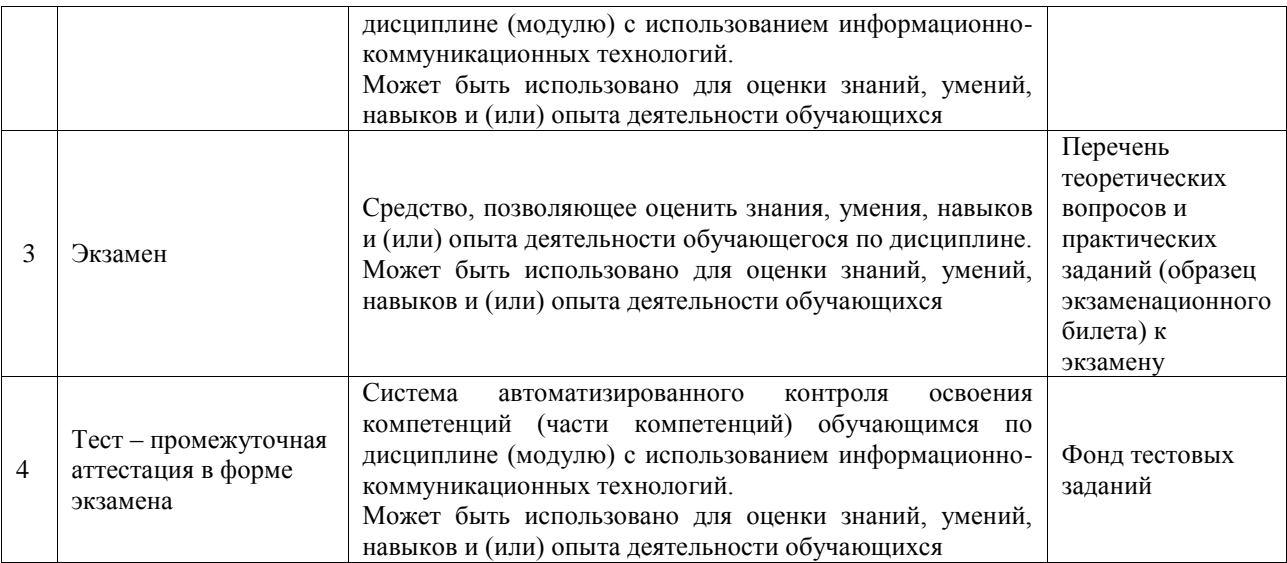

# **Критерии и шкалы оценивания компетенций в результате изучения дисциплины при проведении промежуточной аттестации в форме зачета и экзамена. Шкала оценивания уровня освоения компетенций**

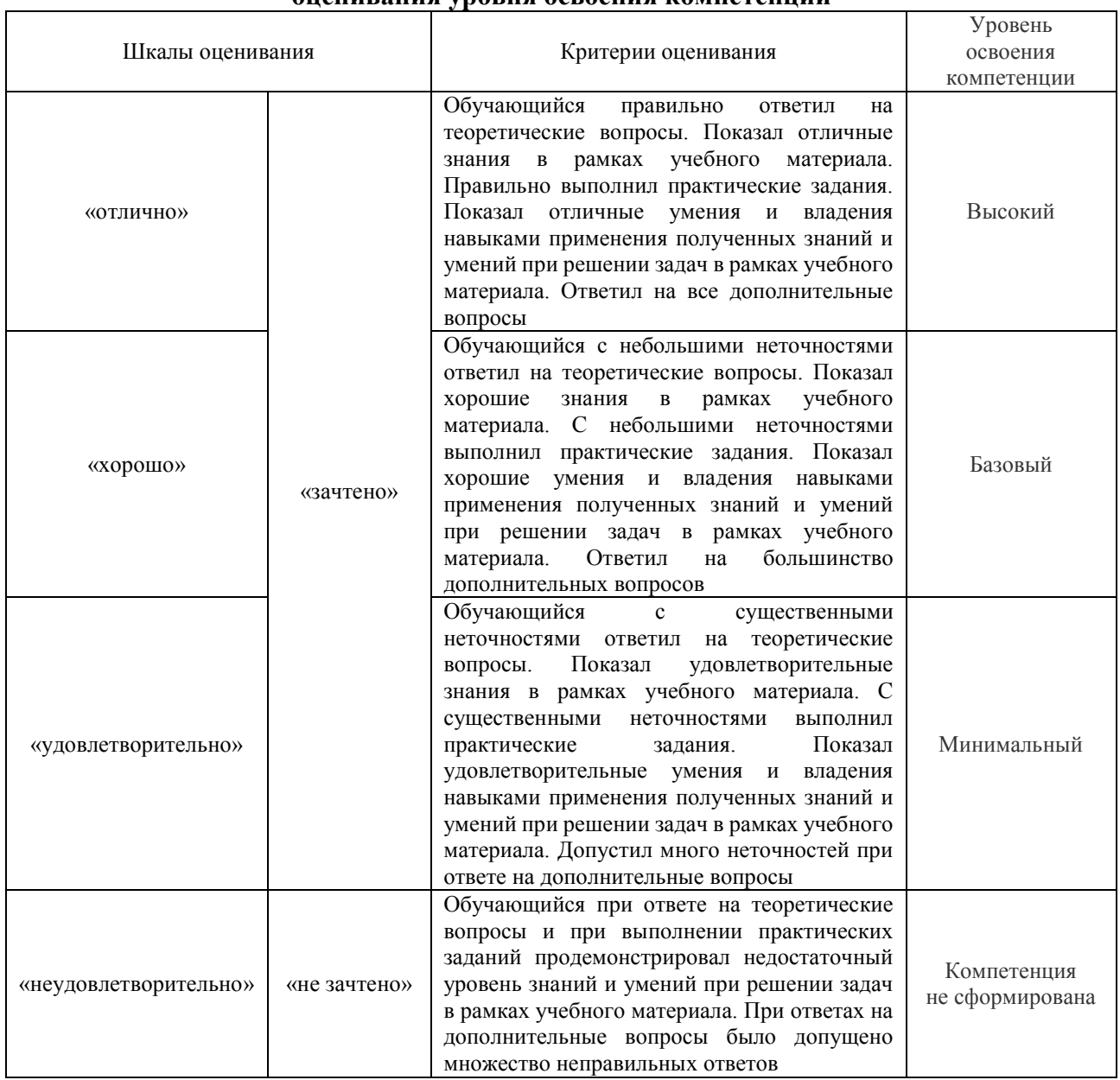

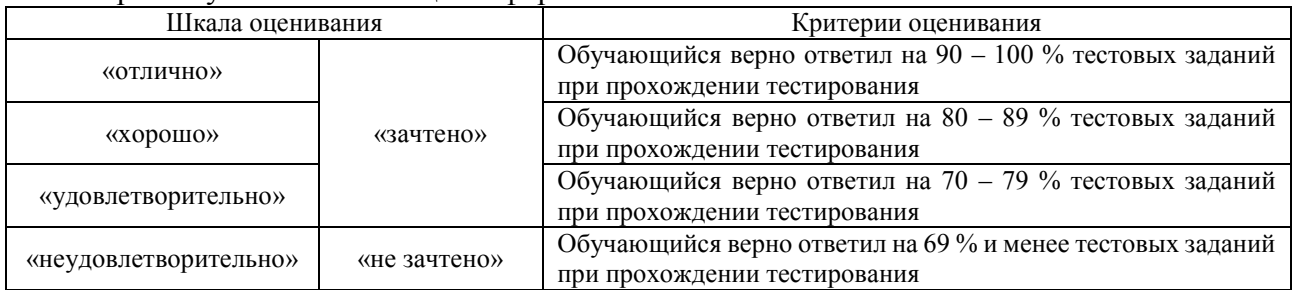

## Тест – промежуточная аттестация в форме зачета и экзамена

## **Критерии и шкалы оценивания результатов обучения при проведении текущего контроля успеваемости**

# Собеседование

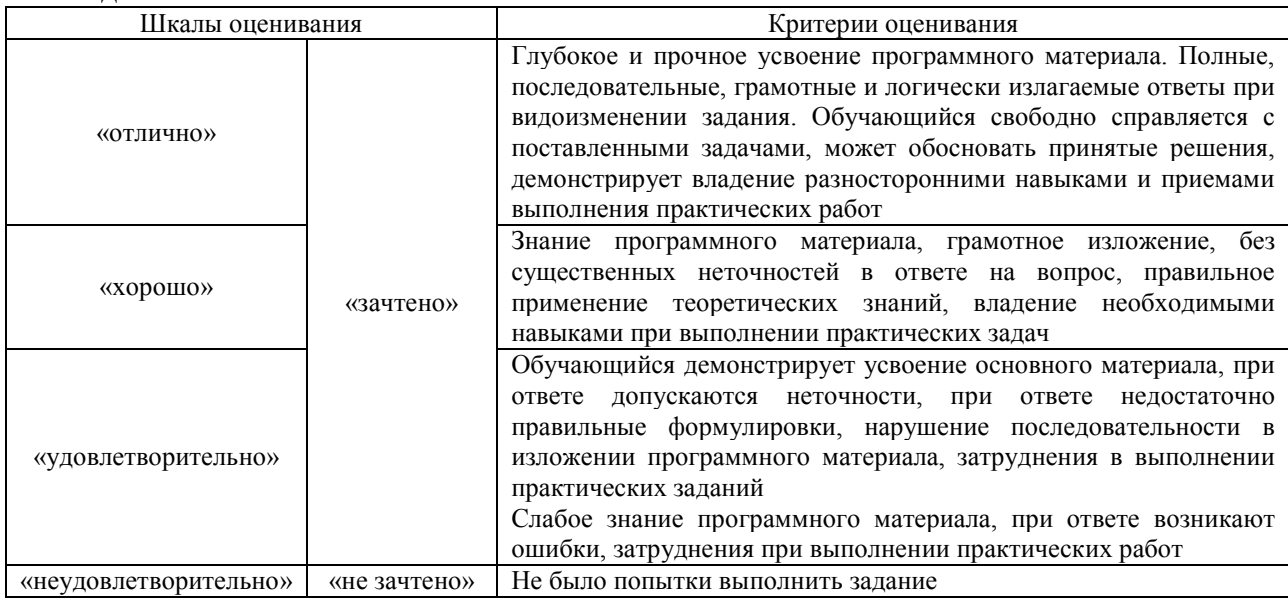

# Тестирование

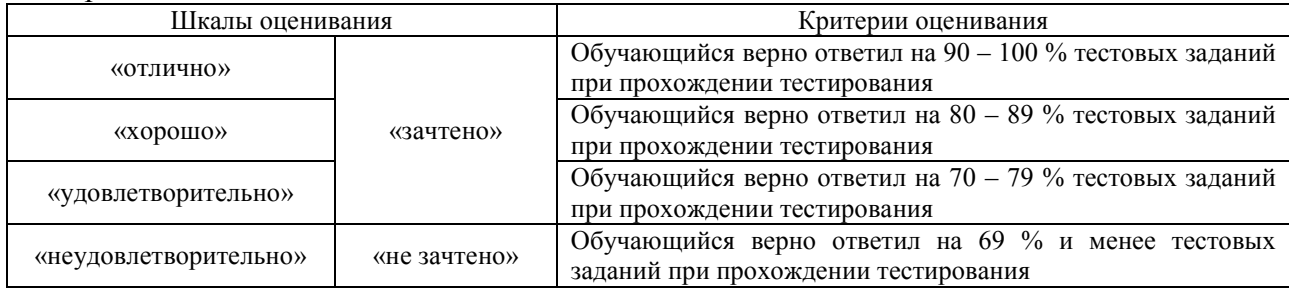

# Лабораторная работа

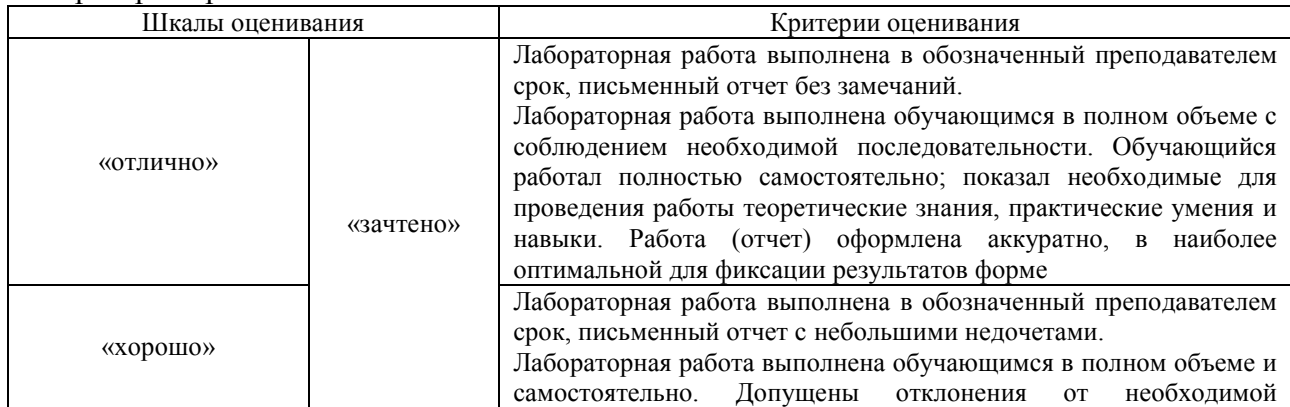

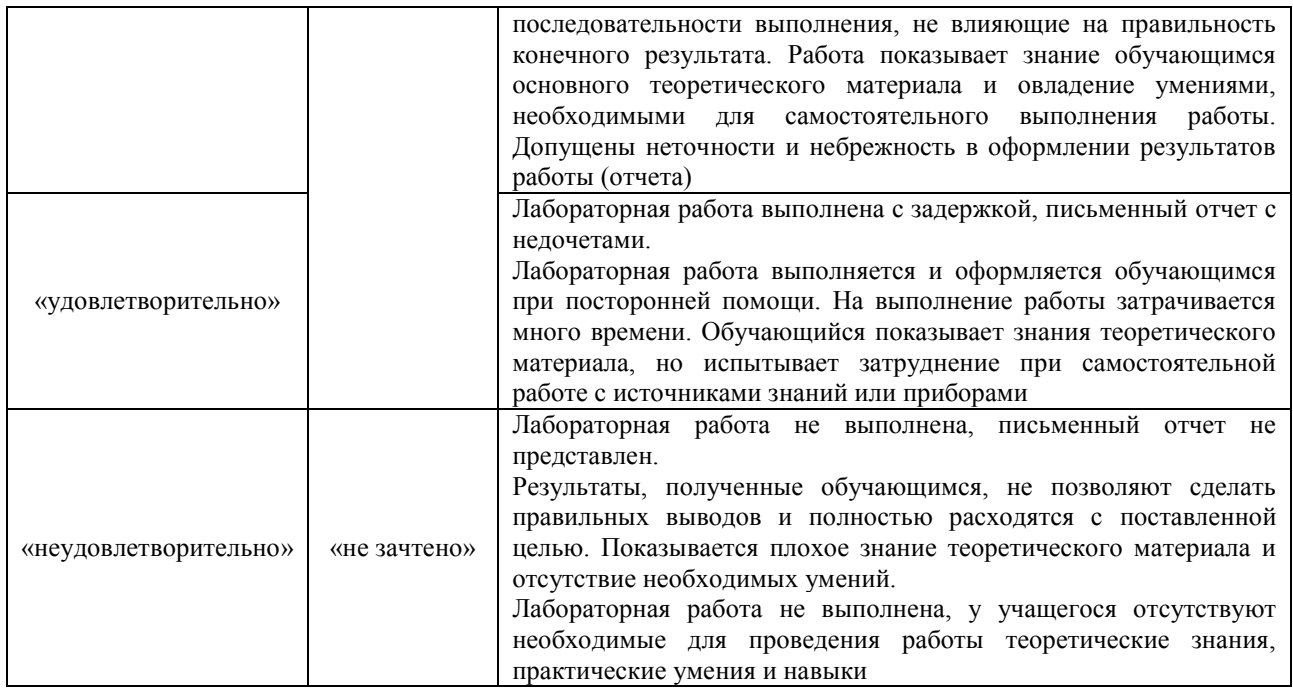

# **3. Типовые контрольные задания или иные материалы, необходимые для оценки знаний, умений, навыков и (или) опыта деятельности**

#### **3.1 Типовые контрольные задания для проведения собеседования**

Контрольные варианты заданий выложены в электронной информационнообразовательной среде ИрГУПС, доступной обучающемуся через его личный кабинет. Ниже приведен образец типовых вариантов заданий для проведения собеседований.

Образец типового варианта вопросов для проведения собеседования «Проработка лекционного материала и подготовка к лабораторным занятиям раздела 1»

1. Являются ли допустимыми и различными идентификаторы myObject, MyObject, myobject, Myobject, my object, my\_object?

2. С каких символов начинается многострочный комментарий, предназначенный для автоматического создания документации по классу?

- 3. Включаются ли в программу метаданные при ее компиляции?
- 4. Каким символом заканчивается тело метода?
- 5. Какой тип подпрограмм (процедуры или функции) используется в языке Java?

Образец типового варианта вопросов для проведения собеседования

«Проработка лекционного материала и подготовка к лабораторным занятиям раздела 2»

- 1. Базовые принципы ОО подхода.
- 2. Объявление классов. Заголовок класса.
- 3. Модификаторы класса. Разграничение доступа в Java.
- 4. Тело класса (компоненты).

Образец типового варианта вопросов для проведения собеседования «Проработка лекционного материала и подготовка к лабораторным занятиям раздела 3»

1. Размещение компонентов GUI Swing. Связь с архитектурой MVC. Обработка событий.

- 2. Параметризация типов и ее применение.
- 3. Потоки выполнения. Класс Thread и интерфейс Runnable. Жизненный цикл потока.
- 4. Потоки-демоны. Методы synchronized.

Образец типового варианта вопросов для проведения собеседования

«Проработка лекционного материала и подготовка к лабораторным занятиям раздела 4»

1. Размещение компонентов GUI Swing. Связь с архитектурой MVC. Обработка событий.

2. Параметризация типов и ее применение.

- 3. Потоки выполнения. Класс Tpread и интерфейс Runnable. Жизненный цикл потока.
- 4. Потоки-демоны. Методы synchronized.

#### 3.2 Типовые контрольные задания для проведения тестирования

Фонд тестовых заданий по дисциплине содержит тестовые задания, распределенные по разделам и темам, с указанием их количества и типа.

|                   |                                                            |                | Количество |
|-------------------|------------------------------------------------------------|----------------|------------|
| Индикатор         |                                                            | Характеристика | тестовых   |
| достижения        | Тема в соответствии с РПД/РПП                              | T <sub>3</sub> | заданий,   |
| компетенции       |                                                            |                | типы ТЗ    |
| $OIIK-2.1$        |                                                            |                | $2 - OT3$  |
| ОПК-2.2           |                                                            | Знание         | $1 - 3T3$  |
| $OIIK-2.3$        | Тема 1: Введение. Технологии Java SE, JEE. История и место |                | $1 - OT3$  |
| $OIIK-5.1$        | Java среди современных языков программирования. Основные   | Умение         | $3 - 3T3$  |
| $OIIK-5.2$        | термины и инструментарий разработчика. Запуск приложения   |                | $1 - OT3$  |
| $OIIK-5.3$        | в командной строке. Передача параметров через командную    |                | $1 - 3T3$  |
| ОПК-6.1           | строку                                                     | Действие       |            |
| ОПК-6.2           |                                                            |                |            |
| ОПК-6.3           |                                                            |                |            |
| $OIIK-2.1$        |                                                            |                | $3 - 0T3$  |
| $OIIK-2.2$        |                                                            | Знание         | $1 - 3T3$  |
| $OIIK-2.3$        | Тема 2: Знакомство со средой программирования NetBeans     |                | $1 - OT3$  |
| $OIIK-5.1$        | IDE. Установка среды. Структура кода простейшего           | Умение         | $2 - 3T3$  |
| $OIIK-5.2$        | приложения Java. Определение и вызов метода. Компиляция    |                | $1 - OT3$  |
| $OIIK-5.3$        | файлов проекта и запуск приложения. Структура проекта      |                | $1 - 3T3$  |
| ОПК-6.1           | NetBeans. Отладка                                          |                |            |
| $OIIK-6.2$        |                                                            | Действие       |            |
| ОПК-6.3           |                                                            |                |            |
| $OIIK-2.1$        |                                                            |                | $2 - OT3$  |
| $OIIK-2.2$        | Тема 3: Общие представления о языке Java. Алфавит          | Знание         | $1 - 3T3$  |
| $OIIK-2.3$        | Константы. Специальные символы. Управляющие                | Умение         | $1 - 0T3$  |
| $OIIK-5.1$        | конструкции. Составной оператор. Условный оператор if.     |                | $3 - 3T3$  |
| $OIIK-5.2$        | Оператор выбора switch. Условное выражение ?:              |                | $1 - OT3$  |
| $OIIK-5.3$        | Особенность операторов инкремента ++ и декремента          |                | $1 - 3T3$  |
| ОПК-6.1           | Оператор цикла с пареметром for. Оператор цикла с          | Действие       |            |
| ОПК-6.2           | предусловием while. Оператор цикла с постусловием dowhile  |                |            |
| ОПК-6.3           |                                                            |                |            |
| $OIIK-2.1$        |                                                            |                | $3 - 0T3$  |
| $OIIK-2.2$        |                                                            | Знание         | $1 - 3T3$  |
| $OIIK-2.3$        |                                                            |                | $1 - OT3$  |
| $OIIK-5.1$        | Тема 4: Оперативное хранение данных в языке Java.          | Умение         | $2 - 3T3$  |
| $OIIK-5.2$        | Примитивные типы переменных. Приведение числовых типов.    |                | $1 - OT3$  |
| OIIK-5.3          | Ссылочные переменные                                       |                | $1 - 3T3$  |
| ОПК-6.1           |                                                            | Действие       |            |
| $OIIK-6.2$        |                                                            |                |            |
| ОПК-6.3           |                                                            |                |            |
| $OIIK-2.1$        |                                                            |                | $2 - OT3$  |
| OΠK-2.2           |                                                            | Знание         | $1 - 3T3$  |
| $OIIK-2.3$        | Тема 5: Ссылочные переменные и объекты. Процедурное и      |                | $1 - OT3$  |
| $OIIK-5.1$        | объектно-ориентированное программирование. Классы,         | Умение         | $3 - 3T3$  |
| OΠK-5.2           | объекты и объектные переменные. Классы для типов данных и  |                | $1 - OT3$  |
| $OIIK-5.3$        | структур данных                                            |                | $1 - 3T3$  |
| $OIIK-6.1$        |                                                            | Действие       |            |
| $\bigcap K_5$ 6.2 |                                                            |                |            |

Структура фонда тестовых заданий по дисциплине

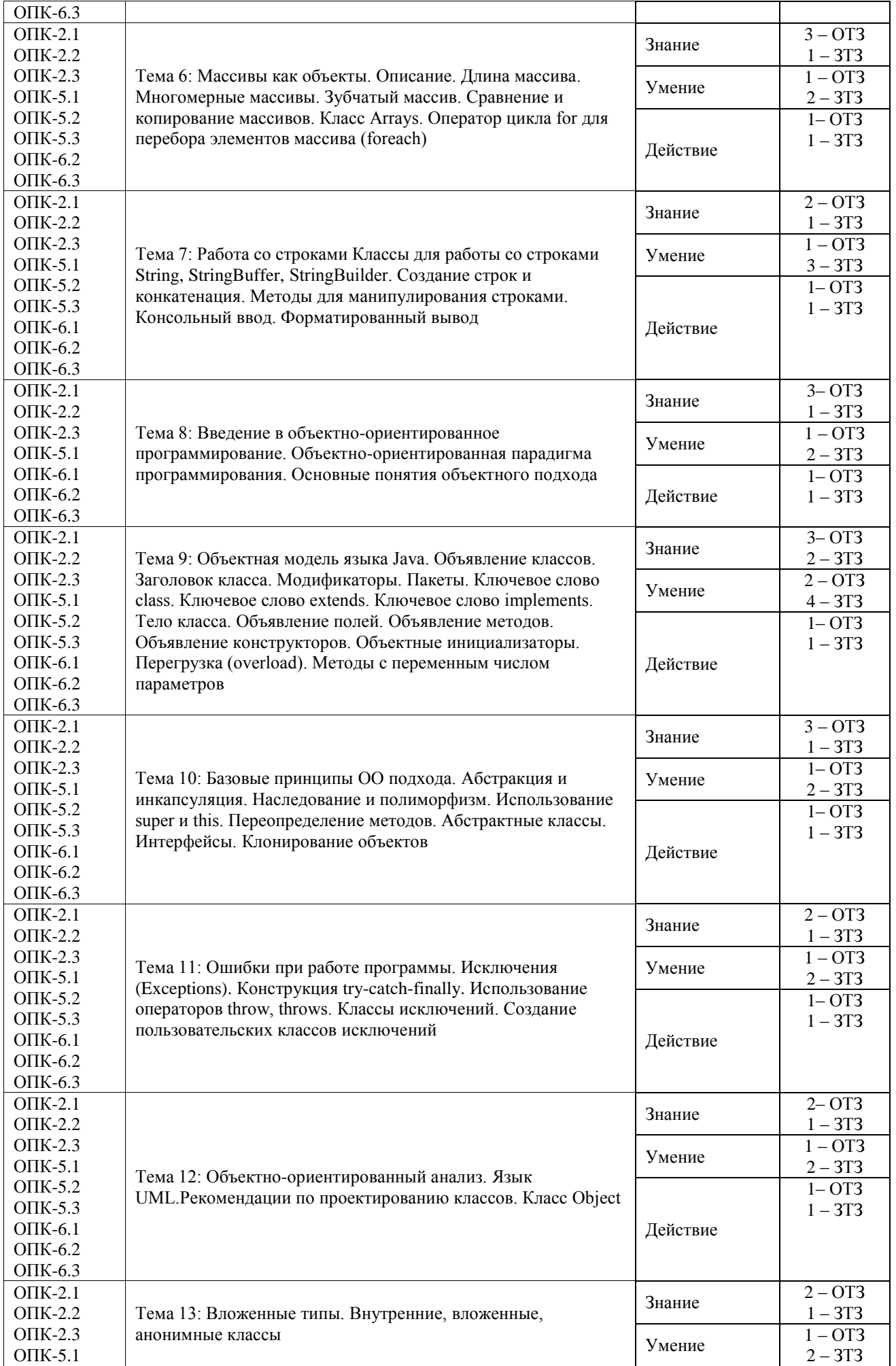

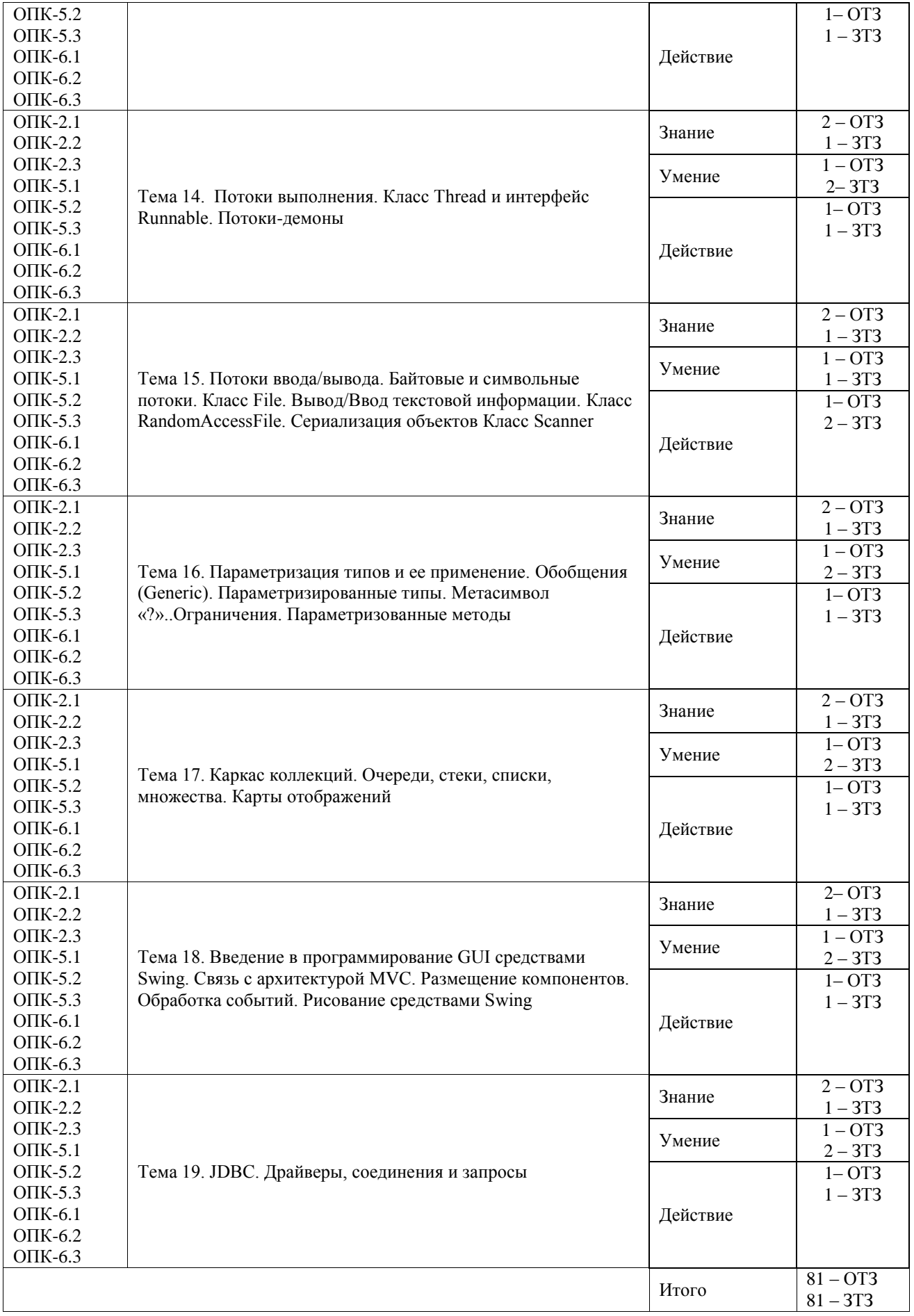

Полный комплект ФТЗ хранится в электронной информационно-образовательной среде ИрГУПС и обучающийся имеет возможность ознакомиться с демонстрационным вариантом ФТЗ.

Ниже приведен образец типового варианта итогового теста, предусмотренного рабочей программой дисциплины.

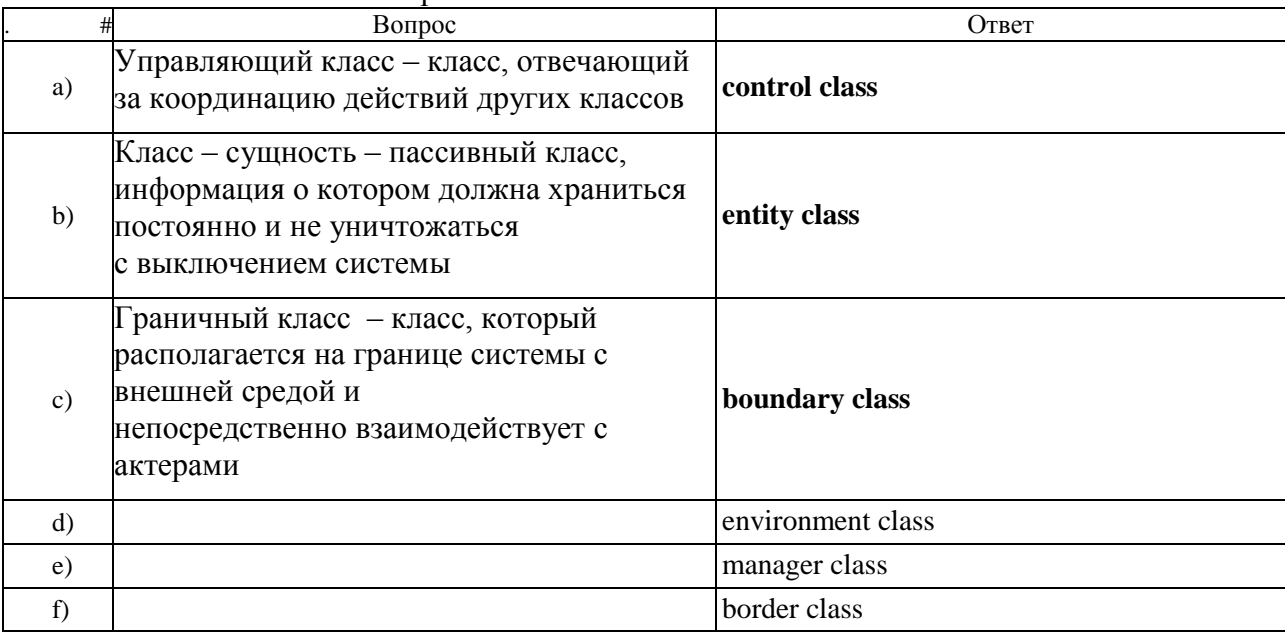

#### 1. Установите соответствие терминов

2. Укажите результат:

public class Dragon { static String type  $=$  "Just Dragon"; public static void main(String  $[]$  s) $\{$ String type = "Black Dragon"; System.out.println(type); }

- $\mathcal{E}$
- a) //выведет "Just Dragon"
- b) //вывелет "Black Dragon"

3. Какое описание класса содержит синтаксическую ошибку? Код написан в файле Ouest1.java

- a) public class Quest1  $\{\}$
- b) public static class Quest1 {}
- c) public abstract final class Ouest1  $\{\}$
- d) private class Quest1  $\{\}$
- e) final class Quest  $\{\}$
- 4. Объявление класса состоит из
- а) заголовка и тела класса
- b) заголовка класса
- с) сигнатуры класса

#### 5. Отметьте два верных утверждения. Модификатор поля static означает, что:

- а) поле принадлежит структуре класса
- b) одно значение присуще всем экземплярам
- с) значение поля нельзя изменять
- d) поле не может быть использовано нигде, кроме данного класса или его экземпляра
- 6. В объявление метода-конструктора не входит:
- а) модификаторы

# **b)** тип возвращаемого значения

- с) имя класса
- d) количество аргументов
- е) тип аргументов;
- f) порядок следования аргументов
- 7. В сигнатуру метода не входит:
- а) тип возвращаемого значения
- **b**) имя метода
- с) количество аргументов
- d) тип аргументов
- е) порядок следования аргументов

### 8. Отметьте корректные пары строк кода (две):

class Point {

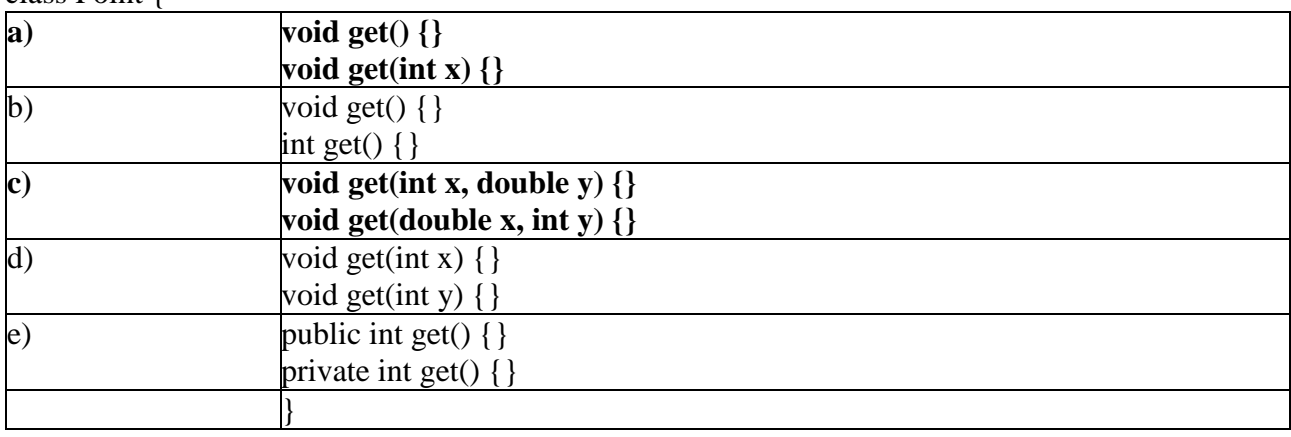

9. Ключевое слово This (укажите неверное утверждение):

- а) возвращает ссылку на данный объект; позволяет передать аргумент, равный ссылке
- b) на данный объект, в другой метод класса реализует "затеняющие" объявления
- с) служит для обращения к полям, которые объявляются ниже
- используется в конструкторах для явного вызова в первой строке другого конструктора этого же класса
- е) необходимо для обращения к полям класса

10. Сколько конструкторов вызовется при создании объекта в строке 1. Дан код:

```
public class Quest5 {
public Quest<sub>5</sub>()}
public Quest<sub>5</sub> (int i)
{this (i, i);}
public Quest<sub>5</sub> (int i, int j)
{this (); }
public static void main (String [] args) {
Quest5 q = new Quest5 (2,3); //1
\left\{ \right\}\mathcal{L}Ответ: 2
```
11. Что выведется на консоль после компиляции и запуска этой программы? Дан код:

public class Quest6 {

public void meth (Number obj) {System.out.print ("1");}

```
 public void meth (Character obj) {System.out.print ("2");}
  private static void meth (Integer obj) {System.out.print ("3");}
 public void meth (int i) {System.out.print ("4");}
  public void meth (double d) {System.out.print ("5");}
  public static void main (String [] args) {
  Quest6 q = new Quest6 ();
  Number n = 67;
  Integer i = 78;
   q.meth (n);
  q.meth (i);
}
}
Ответ: 13
```
12. Суперклассом для всех объектов является  $\gamma$ **Ответ: Object**

13. Обращение к родительскому конструктору записывается с помощью ключевого слова  $\overline{\phantom{a}2}$ 

# **Ответ: super**

14. Укажите слово - синоним для терминов атрибут, свойство \_\_\_\_\_\_\_\_? **Ответ: поле**

```
15. Введите номер строки, в которая вызовет ошибку компиляции ?
Дан код:
public class Quest3 {
  public static int method () {
   final int loc;
 System.out.println (loc);// 1
 loc=4:// 2
  return loc+1:// 3
  }
  public static void main (String [] args) {
  method (); method (); method ();
  System.out.println (method ());
  }
}
Ответ: 1
16. При создании объекта автоматически вызывается __________?
```
# **Ответ: конструктор**

17. Назовите метод, позволяющий получить уникальный целый номер для данного объекта

# **Ответ: hashCode()**

\_\_\_\_\_\_\_\_\_\_\_\_

18. Назовите метод, конвертирующий хэш-код в строку \_\_\_\_\_\_\_\_\_\_\_\_\_\_ **Ответ: toString()**

#### 3.3 Типовые задания для выполнения лабораторной работы и примерный перечень вопросов для ее защиты

Контрольные варианты заданий выложены в электронной информационнообразовательной среде ИрГУПС, доступной обучающемуся через его личный кабинет.

Ниже приведен образец типовых вариантов заданий для выполнения лабораторных работ и примерный перечень вопросов для их защиты.

> Образец заданий для выполнения лабораторных работ и примерный перечень вопросов для их защиты

«Тема 2: Знакомство со средой программирования NetBeans IDE. Установка среды. Структура кода простейшего приложения Java. Определение и вызов метода. Компиляция файлов проекта и запуск приложения. Структура проекта NetBeans. Отладка»

1. Написать программу, получающую на вход в качестве аргумента два параметра числа х и у. Большее из них умножить на 5. Вывести результат на экран.

 $\overline{2}$ Дано a,b,. Найти наибольшее max и наименьшее min. Найти d:  $d = \frac{5 \cdot \max(a, b+2) - 4 \cdot \min(1-a, b)}{2}$ 

$$
+\tfrac{\max(a,b+2)}{\min(1-a,b)}
$$

Контрольные вопросы

1) Объясните основное назначение метода main().

2) Расскажите о входном параметре метода main() String[] args.

3) В чем состоит разница между JDK (Java Development Kit) и JRE (Java Runtime Environment)?

4) Что означает ключевое слово void?

Образец заданий для выполнения лабораторных работ

и примерный перечень вопросов для их зашиты

«Тема 3: Общие представления о языке Java. Алфавит Константы. Специальные символы. Управляющие конструкции. Составной оператор. Условный оператор if . Оператор выбора switch. Условное выражение ...?... : Особенность операторов инкремента  $+$  и декремента Оператор цикла с пареметром for. Оператор цикла с предусловием while. Оператор цикла с постусловием do...while.»

1. Наиболее рационально вычислить Үи F. Использовать составной оператор.

$$
Y = \begin{cases} x^3 + 1 & \text{even } x < = -3 \\ x(1+2^x) & \text{even } x > 4 \\ \text{for } x & \text{even } x > 4 \end{cases} \quad F = \begin{cases} e^{\sin x} & \text{even } x < = -3 \\ x^4 & \text{even } x > 3 < x < = 4 \\ \frac{\sqrt{16}x}{\sqrt{16}x} & \text{even } x > 4 \end{cases}
$$

# Контрольные вопросы

1. В чем отличие конструкций System.out.println() и System.out.print()?

2. Каким образом осуществляется конкатенация строк в Java?

- 3. Что означает ключевое слово static?
- 4. Какие три вида комментариев Вы знаете?
- 5. Как сравнивают объекты?

### Образец заданий для выполнения лабораторных работ

## и примерный перечень вопросов для их защиты

«Тема 6: Массивы как объекты. Описание. Длина массива. Многомерные массивы. Зубчатый массив. Сравнение и копирование массивов. Класс Arrays. Оператор цикла for для перебора элементов массива (foreach)»

Определить одномерный массив и заполнить его случайными значениями.

1. Все элементы массива, меньшие заданного значения, и их номера записать в новые массивы. Вывести новые массивы на экран. Заданное значение определяется константой.

2. Поменять местами максимальный и минимальный элементы массива. Вывести измененный массив на экран.

#### Контрольные вопросы

1. Назовите символы Escape-последовательности отвечающие за перевод строки и за табуляцию.

2. В каком интервале возвращает значение метод Math.random() и какой метод отвечает за округление числа?

3. Чем отличаются управляющие конструкции while, do while, for ?

- 4. Как объявляется и инициализируется одномерный массив.
- 5. Передача массива в метод.
- 6. Возврат массива из метода.

Образец заданий для выполнения лабораторных работ и примерный перечень вопросов для их защиты

«Тема 7: Работа со строками Классы для работы со строками String, StringBuffer,

StringBuilder. Создание строк и конкатенация. Методы для манипулирования строками.

Консольный ввод. Форматированный вывод»

1. Из небольшого текста удалить все символы, кроме пробелов, не являющиеся буквами. Между последовательностями подряд идущих букв оставить хотя бы один пробел.

2. Написать программу, преобразующую все прописные русские буквы строки S в строчные (остальные символы строки S не изменяются). Строка S является входным и выходным параметром.

Контрольные вопросы

- 1. Классы для работы со строками.
- 2. Способы создания переменной типа String.
- 3. Создание массива строк.
- 4. Способы конкатенации строк.
- 5. Наиболее употребительные методы класса String

#### Образец заданий для выполнения лабораторных работ и примерный перечень вопросов для их защиты

«Тема 9: Объектная модель языка Java. Объявление классов. Заголовок класса. Модификаторы. Пакеты. Ключевое слово class. Ключевое слово extends. Ключевое слово implements. Тело класса. Объявление полей. Объявление методов. Объявление

# конструкторов. Объектные инициализаторы. Перегрузка (overload). Методы с переменным числом параметров»

1. Создать программу на языке Java для определения класса в некоторой предметной области. Описать свойства, конструктор, методы **геттеры/сеттеры**, перекрыть метод **toString**() для вывода полной информации об объекте в отформатированном виде. Значения полей по умолчанию, выделенных фигурными скобками, задать в конструкторе, остальные – в объектном инициализаторе В соответствии с примером 1.6, создать программу на языке Java для определения класса в некоторой предметной области. Описать свойства, конструктор, методы **геттеры/сеттеры**, перекрыть метод **toString**() для вывода полной информации об объекте в отформатированном виде. Значения полей по умолчанию, выделенных фигурными скобками, задать в конструкторе, остальные – в объектном инициализаторе.

Вариант 1). Записная книжка контактов.

Contact – запись информации о контакте в записную книжку. Свойства:

 $\Box$ Id – идентификатор контакта; Конструкторfirst-Name – имя;  $\Box$  $\Box$ lastName –фамилия; address –

адрес;

 $\Box$ phone –телефон;

 $\Box$ note – запись о контакте.

2. Разработать класс, набор методов (конструктор и минимум два метода) для программной модели заданного объекта. Описание объекта и его основных свойств приводится ниже.

Объект «вектор на плоскости» заданный в системе декартовых координат. Начало вектора расположено в начале координат. Операции определяются согласно обще принятых формул линейной (векторной) алгебры. Предусмотреть возможность операции присваивания, сравнения модулей, скалярного умножения и распечатки координат текущих значений. Конструктор должен позволить создавать объекты без и с начальной инициализацией.

3. Создать классы, спецификации которых приведены ниже. Определить конструкторы и методы setТип(), getТип(), toString(). Определить дополнительно методы в классе, создающем массив объектов. Задать критерий выбора данных и вывести эти данные на консоль. В каждом классе, обладающем информацией, должно быть объявлено несколько конструкторов.

1. Student: id, Фамилия, Имя, Отчество, Дата рождения, Адрес, Телефон, Факультет, Курс, Группа.

Создать массив объектов. Вывести:

- a) список студентов заданного факультета;
- b) списки студентов для каждого факультета и курса;
- c) список студентов, родившихся после заданного года;
- d) список учебной группы.

#### Контрольные вопросы

1) Что такое сигнатура метода?

2) Зачем нужен конструктор?

3) Дайте определение объекту?

4) Зачем необходимо ключевое слово new?

5) Зачем нужны комментарии?

6) Описать сигнатуру пользовательского конструктора и конструктора по умолчанию.

7) Зачем нужны операторы импорта?

# Образец заданий для выполнения лабораторных работ

и примерный перечень вопросов для их защиты

«Тема 10: Базовые принципы ОО подхода. Абстракция и инкапсуляция. Наследование и полиморфизм. Использование super и this. Переопределение методов. Абстрактные классы. Интерфейсы. Клонирование объектов»

Реализовать предметную область. На оценку 4-5 модифицировать полиморфный код с использованием абстрактного класса и интерфейса (оба варианта), основываясь на материалах лекции. Все полиморфные переменные, соответствующие объектам-наследникам, должны храниться в векторе, как в примере программного кода из материалов лекции.

1 Записная книжка. Создать родительский класс «Событие» (дата, время) и дочерние классы:

«День рождения» (именинник, место проведения праздника и возраст);

«Встреча» (человек с которым назначена встреча и место встречи);

«Другое» (описание).

Реализовать класс для хранения списка событий с методом добавления события и методом печати списка событий.

#### Контрольные вопросы

- 1. Дайте определение базовых принципов ОО подхода (лекция).
- 2. Как наследуются поля, конструкторы, методы?
- 3. Как обратиться к методу предка?
- 4. Что такое переопределение и перегрузка методов?
- 5. Как запретить переопределение метода?
- 6. Чем абстрактный класс отличается от конкретного?
- 7. Назовите стереотипы классов.

Образец заданий для выполнения лабораторных работ и примерный перечень вопросов для их защиты

«Тема 11: Ошибки при работе программы. Исключения (Exceptions). Конструкция try-catchfinally. Использование операторов throw, throws. Классы исключений. Создание пользовательских классов исключений»

1. Изучить исключения в Java и их обработку. Выполнить приведенный ниже пример в среде NetBeans и прокомментировать полученные результаты.

2. Модифицировать и выполнить предложенный код для использования оператора throws.

3. В проекте с заданием по ЛР5 создать класс исключения для обработки ошибок по своему варианту и продемонстрировать его применение.

#### Контрольные вопросы

- 1. Что такое исключение?
- 2. Опишите иерархию классов исключений.
- 3. На какие типы можно разделить все исключения в Java?
- 4. Опишите конструкцию для обработки исключений.
- 5. Каким образом можно перехватывать все виды исключений?

#### Образец заданий для выполнения лабораторных работ и примерный перечень вопросов для их защиты

#### «Тема 12: Объектно-ориентированный анализ. Язык UML. Рекомендации по проектированию классов. Класс Object»

1. Выполнить объектно-ориентированный анализ проблемной области на примере системы резервирования авиабилетов.

а) Выполнить объектно-ориентированный анализ проблемной области на примере системы резервирования авиабилетов. Идентифицировать объекты, которые участвуют в сценарии и которые могут стать программными артефактами в объектно-ориентированной системе, моделирующей сценарий. Разработать диаграмму классов. Различать внутреннюю и внешнюю составляющие объектов, четко отделяя данные, которые объекты содержат и инкапсулируют (или защищают от большей системы), от интерфейса или сообщений, которые объекты получают.

b) Идентифицировать акторов системы резервирования авиабилетов. Для этого перечислить внешние сущности, которые используют систему. Разработать диаграмму вариантов использования, чтобы показать какие лействия лолжна выполнять разрабатываемая система. Дать характеристику варианта использования, которая подробно описывает предусловия, поток событий и постусловия варианта использования. Идентифицировать и описать альтернативные сценарии, которые могут быть созданы для одного варианта использования.

2. В соответствии с номером варианта, выполнить объектно-ориентированный анализ проблемной области. Создать консольное приложение, удовлетворяющее требованиям, приведенным в задании. Наследование применять только в тех заданиях, в которых это логически обосновано. Аргументировать принадлежность классу каждого создаваемого метода и корректно переопределить для каждого класса методы equals(), hashCode(), toString().

3. В соответствии с номером варианта, выполнить объектно-ориентированный анализ проблемной области. Создать консольное приложение, удовлетворяющее следующим требованиям: использовать возможности ООП: классы, наследование, полиморфизм, инкапсуляция.

#### Контрольные вопросы

- 1. Типы отношений между классами.
- 2. UML принципы моделирования.
- 3. Виды диаграмм UML.
- 4. Элементы диаграммы Use Case.

# Образец заданий для выполнения лабораторных работ и примерный перечень вопросов для их зашиты «Тема 13: Вложенные типы. Внутренние, вложенные, анонимные классы»

По аналогии с представленным примером программного кода выполнить реализацию программы на языке Java в соответствии с индивидуальным заданием с документационными и послестрочными комментариями. Создать диаграмму классов.

Пример вариантов заданий

1. Создать класс Notepad с внутренним классом или классами, с помощью объектов которого могут храниться несколько записей на одну дату.

2. Создать класс Payment с внутренним классом, с помощью объектов которого можно сформировать покупку из нескольких товаров.

#### Контрольные вопросы

- 1. Вложенные типы, определение и терминология фирмы Sun.
- 2. Причины для использования вложенных классов.
- 3. Статические вложенные классы. Обращение к статическим вложенным классам.
- 4. Вложенные интерфейсы, реализация, обращение.
- 5. Внутренние классы, определение, тип.
- 6. Доступны ли поля и методы внешнего объекта элементам внутреннего класса?
- 7. Создание объекта внутреннего класса из управляющего класса.
- 8. Как записать ссылку на объект внешнего класса во внутреннем классе?
- 9. Локальные классы.
- 10. Анонимные классы

#### Образец заданий для выполнения лабораторных работ и примерный перечень вопросов для их защиты

«Тема 14. Потоки выполнения. Класс Thread и интерфейс Runnable. Потоки-демоны»

Рассмотрим пример апплета, в котором создаются два потока, соединённые каналом ввода-вывода. Один поток рисует фейерверк, другой формирует для него цвет

Рисованием фейерверка занимается объект-поток типа ZalpThr. Другой поток (типа ColorThr) случайным образом генерирует цвет очередной серии залпов. Для передачи сгенерированного цвета в объект-поток рисования фейерверка используются канальные потоки ввода-вывода, которые создаются в объекте-апплете.

#### Контрольные вопросы

1. Многопоточная архитектура

2. Базовые классы для работы с потоками

Класс Thread

Интерфейс Runnable

3. Работа с приоритетами

4. Демон-потоки

Образец заданий для выполнения лабораторных работ и примерный перечень вопросов для их защиты

«Тема 15. Потоки ввода/вывода. Байтовые и символьные потоки. Класс File. Вывод/Ввод текстовой информации. Класс RandomAccessFile. Сериализация объектов Класс Scanner»

1. Выполнить задания из варианта B ЛР1, сохраняя объекты приложения в одном или нескольких файлах с применением механизма сериализации. Объекты могут содержать поля, помеченные как static, а также transient. Для изменения информации и извлечения информации в файле создать специальный класс-коннектор с необходимыми для выполнения этих задач методами.

2. При выполнении следующих заданий для вывода результатов создавать новую директорию и файл средствами класса File.

a) Создать и заполнить файл случайными целыми числами. Отсортировать содержимое файла по возрастанию.

b) Прочитать текст Java-программы и все слова public в объявлении атрибутов и методов класса заменить на слово private.

#### Контрольные вопросы

- 1. Какие основные концепции работы с файлами Вы знаете?
- 2. Назовите несколько методов класса File.
- 3. Какие классы работают с двоичными файлами?
- 4. Какие классы работают с текстовыми файлами?
- 5. Что такое кодировка?
- 6. Какие виды кодировочных таблиц Вы знаете?

### Образец заданий для выполнения лабораторных работ

# и примерный перечень вопросов для их защиты

«Тема 16. Параметризация типов и ее применение. Обобщения (Generic).

Параметризированные типы. Метасимвол «?». Ограничения. Параметризованные методы»

Используя классы объектов, созданных по варианту в лабораторной работе № 1, модифицировать приложение, разработав Generic-класс, манипулирующий группами объектов (добавлять, удалять и т.д.). В качестве параметра класс должен принимать различные объекты (использовать ограничения на тип).

#### Контрольные вопросы

1. Назначение generic.

2. Что такое неопределенный тип? Приведите примеры его задания и использования.

3. Что такое ограничения на неопределенный тип? Когда их можно использовать приведите примеры.

4. Как можно задать ограничения на неопределённый тип?

5. Что такое методы generic? Зачем они применяются? Приведите примеры.

Образец заданий для выполнения лабораторных работ и примерный перечень вопросов для их защиты

«Тема 17. Каркас коллекций. Очереди, стеки, списки, множества. Карты отображений»

1. Ввести строки из файла, записать их в стек. Вывести строки в файл в обратном порядке.

2. Ввести число, занести его цифры в стек. Вывести число, у которого цифры идут в обратном порядке.

3. Сложить два многочлена заданной степени, если коэффициенты многочленов хранятся в объекте HashMap.

4. Создать стек из элементов каталога.

Задание 2

- 1. Записная книжка контактов. Реализовать сортировку по дате и по времени.
- 2. Система управления доставкой товара. Реализовать сортировку по дате и по времени.
- 3. Телепрограмма. Реализовать сортировку по наименованию передачи и по времени.

#### Контрольные вопросы

- 1. Внедрены ли в каркас коллекций механизмы интеграции стандартных массивов?
- 2. Назовите два средства прохода по коллекции.
- 3. Можно ли в коллекцию поместить элементарный тип int, char, long без упаковки?
- 4. Чем очередь отличается от стека?
- 5. Какие классы и интерфейсы используются для создания очереди и стека?
- 6. Что такое классы отображений, приведите пример.
- 7. Чем отличаются интерфейсы Collection и List?
- 8. Чем отличаются интерфейсы Comparator и Comparable?

Образец заданий для выполнения лабораторных работ

и примерный перечень вопросов для их защиты

«Тема 18. Введение в программирование GUI средствами Swing. Связь с архитектурой MVC. Размещение компонентов. Обработка событий. Рисование средствами Swing»

1. Изучить основные понятия и термины обработки событий по модели делегирования событий на Java.

2. Разобрать приведенные примеры **FontsList**, **LinesDraw, KeyCodes, Timer**, **DrawFig**.

3. Разработать программу. Основная задача – разработка упрощенной имитации поведения объектов (все последующие лабораторные работы будут расширять это задание). Объекты реализуются через наследование: абстрактный класс, интерфейс  $\rightarrow$  наследники.

Рабочий цикл программы:

- запускается процесс симуляции, генерируются объекты классов согласно заданию;

- симуляция завершается, выводится статистическая информация.

Для решения задачи:

- Создать интерфейс IBehaviour, задающий поведение объекта;

- Создать иерархию классов, определяющие объекты по варианту и реализующие интерфейс IBehaviour.

- Создать класс Habitat, определяющий размер рабочей области и хранящий список объектов, с параметрами, заданными вариантом. Предусмотреть в классе метод Update, вызывающийся по таймеру и получающий на вход время, прошедшее от начала симуляции. В данном методе должны генерироваться новые объекты и помещаться в поле визуализации в случайном месте. Визуализация объекта – схематично, плюсом будет, если объект будет похож на оригинал;

Рабочее окно программы – область визуализации среды обитания объектов;

4. Симуляция должна запускаться по клавише **B** и останавливаться по клавише **E**. При остановке симуляции список уничтожается. Время симуляции должно отображаться текстом в области визуализации и скрываться/показываться по клавише **T**;

5. По завершению симуляции в поле визуализации должна выводиться информация о количестве и типе сгенерированных объектов, а также время симуляции. Текст должен быть форматирован, т.е. выводиться с использованием разных шрифтов и цветов.

6. Параметры симуляции задаются в классе Habitat.

#### Контрольные вопросы

- 1. Что такое GUI?
- 2. Какие графические библиотеки есть в Java?
- 3. Какой принцип работы компонентов AWT? Недостатки библиотеки.
- 4. Какой принцип работы компонентов Swing?
- 5. Что такое элементы управления и что такое контейнеры?
- 6. Какие классы элементов управления существуют?
- 7. Что необходимо сделать, чтобы добавить компонент в контейнер?
- 8. Как можно перехватить и обработать события, пришедшие от компонентов?

Образец заданий для выполнения лабораторных работ и примерный перечень вопросов для их защиты «Тема 19. JDBC. Драйверы, соединения и запросы»

#### Задание

- a) Установить соединение с базой данных
- b) Внести записи в базу данных.
- c) Выполнить запрос к базе данных.
	- Контрольные вопросы
- 1. Что такое JDBC?
- 2. Как осуществляется соединение?
- 3. Что передается в стороке URL?
- 4. Что делает класс Statement?
- 5. Какие есть типы запросов и классы для их выполнения?
- 6. Для чего нужен класс ResultSet?
- 7. Как извлекаются данные из ResultSet?
- 8. Как связаны табличная модель (Table Model) и класс JTable?

#### 3.4 Перечень теоретических вопросов к зачету

(для оценки знаний)

# Раздел 1. Основы языка программирования Java. Программы. Данные. Организация данных

1.1. Обязательно ли использование оператора default в составном операторе

switch?

1.2. Какой оператор отсутствует в программном коде:

switch $(i/i)$ case 1:  $i=0$ case 2:  $i=2$ : case  $10$ :  $i=3$ :  $i=i/10$ ; default:  $i=4$ :  $\cdot$ 

1.3. Правильно ли записано выражение

$$
j=i>6?i+1:i-2;
$$

1.4. Чему равно значение переменных і и і после выполнения команд:

$$
i=0;
$$
  

$$
i=i++;
$$

- 1.5. Может ли блок изменения счетчиков в цикле for содержать несколько выражений?
- 1.6. Какой метод используется для ввода данных в окно диалога?
- 1.7. Какой метод применяют для вывода в консоль данных?
- 1.8. Написать в шестнадцатеричном виде числа 0, 1, 8, 15, 16, 255, 256.
- 1.9. Дать ответ, являются ли допустимыми идентификаторами i1, i 1, li, i&1,
- i1234567891011, IJKLMN?
- 1.10. Являются ли допустимыми и различными идентификаторы myObject, MyObject, myobject, Myobject, my object, my object?

1.11. С каких символов начинается многострочный комментарий, предназначенный для автоматического создания документации по классу?

- 1.12. Включаются ли в программу метаданные при ее компиляции?
- 1.13. Каким символом заканчивается тело метода?
- 1.14. Какой тип полпрограмм (процелуры или функции) используется в языке Java?
- 1.15. Дать ответ, что такое класс, объект, поле данных, метод.
- 1.16. Назовите компоненты проекта.
- 1.17. Приведите структуру компонентов приложения и соответствующих им папок.
- 1.18. Опишите, как на диаграмме классов изображаются поля и методы объекта.

1.19. Создать новый проект NetBeans как Java Application (MyFirstAppliction). Импортировать классы пакета swing.

1.20. Добавить в класс приложения общедоступное числовое поле х типа integer, инициализированное неким значением, и поле у того же типа, но без инициализации.

1.21. В методе main ввести с помощью диалоговой панели JOptionPane значение поля у.

1.22. Создать документационные комментарии для полей х и у.

1.23. Вызвать генерацию документации для проекта, просмотреть в ней созданные комментарии. Особенности работы с массивами.

1.24. Особенности работы со строками.

# Раздел 2. Объектная модель языка Java

- 2.1. Парадигмы программирования. Определение.
- 2.2. Перечислите основные модели, подходы, приемы программирования.
- 2.3. Императивное и декларативное программирование.
- 2.4. Объектно-ориентированная парадигма программирования.
- 2.5. Объектный подход к разработке программного обеспечения (этапы).
- 2.6. Базовые принципы ОО подхода.
- 2.7. Объявление классов. Заголовок класса.
- 2.8. Модификаторы класса. Разграничение доступа в Java.
- 2.9. Тело класса (компоненты).
- 2.10. Объявление методов. Сигнатура. Модификаторы.
- 2.11. Объявление конструктора.
- 2.12. Алгоритм создания объекта.
- 2.13. Объектные инициализаторы.
- 2.14. Ключевое слово This.
- 2.15. Переопределение метода.
- 2.16. Ключевое слово abstract.
- 2.17. Интерфейсы.
- 2.18. Динамические библиотеки.
- 2.19. Статическое и динамическое связывание методов Java. Полиморфизм.
- 2.20. Ошибки при работе программы. Исключения (Exceptions).
- 2.21. Причины возникновения исключительных ситуаций.
- 2.22. Конструкция try-catch.
- 2.23. Конструкция try-catch-finally.
- 2.24. Использование оператора throw. Порядок генерирования исключений.
- 2.25. Проверяемые и непроверяемые исключения.
- 2.26. Создание пользовательских классов исключений.

#### 3.5 Перечень типовых простых практических заданий к зачету

(для оценки умений)

```
1 Дан код:
public class Ouest6 {
public static void main (String [] args) {
System.out.print ("A");
main ("java7");
\mathcal{E}private static void main (String args) {
System.out.print ("B");
\mathcal{E}Что будет выведено в результате запуска и компиляции?
а. ошибка компиляции
b. BA
c. AB
d. AAе. компиляция пройдет успешно, а при выполнении программа зациклится
2 Дан код:
class Book {
private String book;
public void setBook (String b) \{book = b\}\mathcal{E}public class Quest7 {
public static void main (String [] args) {
Book book1 = new Book (); book1.setBook ("Java 7");
Book book2 = new Book (); book2.setBook ("Java 7");
if (book1.equals (book2)) {
System.out.println ("True");
```
 $\}$  else  $\{$ System.out.println ("False");  $\mathcal{E}$  $\mathcal{E}$ Результатом компиляции и запуска кода будет? a. True **b.** ошибка компиляции c. False d. код скомпилируется, но при выполнении оператор if будет пропущен. 3 Укажите строки, компиляция которых не приведет к ошибке: 1) int var $1 = 356f$ 2) double var2 =  $356f$ 3) float var $3 = 356f$ 4) char var $4 = 356f$ 5) long var $5 = 356f$ 6) byte var $6 = 356f$ 7) Integer var $7 = 356f$ 8) Character var $8 = 356f$ 9) Object var $9 = 356f$ 4 Дан код: public class Quest4 { public static void main (String [] args) { double  $x=0$ ,  $y=2$ , z;  $z = y/x;$ System.out.println  $("z='+z);$  $\mathcal{F}$ Что выведется на консоль в результате компиляции и запуска программы? 1) Ошибка компиляции  $2)$  z=Infinity  $3)$  z=NaN 4) Ошибка времени выполнения java.lang.ArithmeticException

# 3.6 Перечень типовых практических заданий к зачету

(для оценки навыков и (или) опыта деятельности)

1 Дан код: class Item  $\{\}$ 1) int  $\lceil \ln 1 \rceil = \text{new int } [24]$ ; 2) Integer mas2  $[$  = new Integer [24]; 3) char  $\lceil \cdot \rceil$  mas  $3$  = new Character  $\lceil \cdot \rceil$  {'a', 'b', 'c'}; 4) Item  $[]$  mas4 = new Item {new Item  $()$ , new Item  $()$ }; 5) double  $[]$  mas5 = {5, 10, 15, 20}; 6) int  $[ ]$  mas6  $[ ] =$  new int [4] [5]; 7) int mas 7  $[$   $]$   $[$   $]$  = new int  $[4]$   $[$  $]$ ; Компиляция каких строк приведет к ошибке?

2 Дан фрагмент кода if (e1) if (e2)  $S1$ ; else  $S2$ ;  $(e1, e2, S1, S2$  — корректные јаva-выражения). Какому другому фрагменту кода он эквивалентен? 1) if (e1) {if (e2)  $S1$ ; else  $S2$ ;}

2) if (e1)  $\{if (e2) S1; \}$  else S2; 3) if (e1) if (e2) S1; else; else S2; 4) if (e1) if (e2) S1; else S2; else;

3 Какие утверждения о классах-оболочках корректны?

1) Классы оболочки Double, Long, Float размещаются в пакете java.util

2) Объекты классов оболочек могут хранить те же значения, что и соответствующие им базовые типы

3) Объекты классов-оболочек хранят изменяемые значения аналогично переменным базовых типов

4) Объекты классов-оболочек по умолчанию получают значение null

### 5) В классах оболочках определены методы преобразования к базовому типу

4 Дан код:

class Item  $\{\}$ 

1) int  $\lceil \ln 1 \rceil = \text{new int } [24]$ ;

2) Integer mas2  $[$  = new Integer [24];

3) char [] mas $3$  = new Character []  $\{a', 'b', 'c'\};$ 

4) Item  $\lceil \ln 4 = \text{new} \rceil$  Item  $\{ \text{new} \text{Item } (0, \text{new} \text{Item } 0) \};$ 

5) double  $[]$  mas5 = {5, 10, 15, 20};

- 6) int  $[ ]$  mas6  $[ ] =$  new int  $[4]$   $[5]$ ;
- 7) int mas7  $[1]$   $[1]$  = new int [4]  $[1]$ ;

Компиляция каких строк приведет к ошибке?

#### 3.7 Перечень теоретических вопросов к экзамену

(для оценки знаний)

### Раздел 3. «Введение в проектирование классов»

- 3.1. Типы отношений между классами.
- 3.2. UML принципы моделирования.
- 3.3. Виды диаграмм UML.
- 3.4. Элементы диаграммы Use Case.
- 3.5. Отношения между элементами диаграммы Use Case.
- 3.6. Назначение диаграмм Use Case.
- 3.7. Сценарий элемента Use Case.
- 3.8. Элементы диаграммы классов.
- 3.9. Стереотипы классов.

#### Раздел 4. «Использование классов и библиотек»

- 4.1. Размещение компонентов GUI Swing. Связь с архитектурой MVC. Обработка событий.
- 4.2. Параметризация типов и ее применение.
- 4.3. Потоки выполнения. Класс Tpread и интерфейс Runnable. Жизненный цикл потока.
- 4.4. Потоки-демоны. Методы synchronized.
- 4.5. Какие основные концепции работы с файлами Вы знаете?
- 4.6. Назовите несколько методов класса File.
- 4.7. Классы для работы с двоичными файлами.
- 4.8. Классы для работы с текстовыми файлами.
- 4.9. Виды кодировочных таблиц.
- 4.10. Работа с БД через ЈОВС.
- 4.11. Шаблон наблюдатель

#### 3.8 Перечень типовых простых практических заданий к экзамену (для оценки умений)

1 Подпишите типы сообщений на диаграмме кооперации ----->

$$
(a) \t\t (b) \t\t (b)
$$

2 Какой шаблон представлен на рисунке?

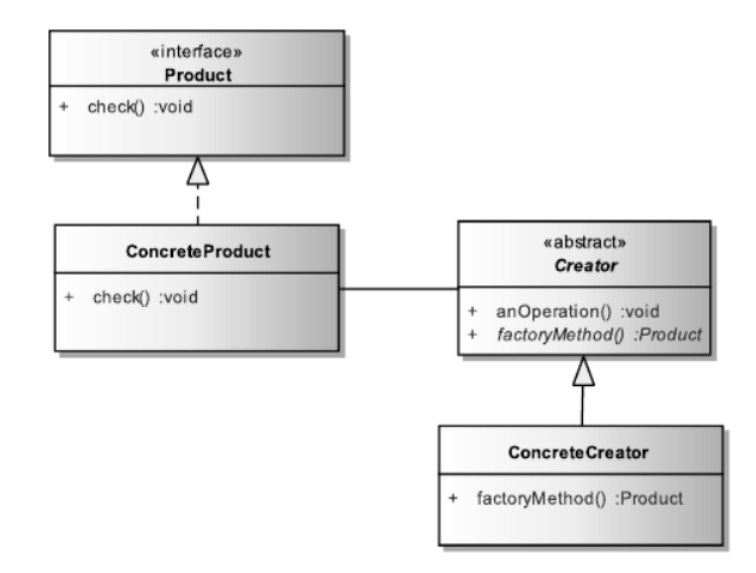

3 Какой из вариантов создания графика соответствует шаблону Creator

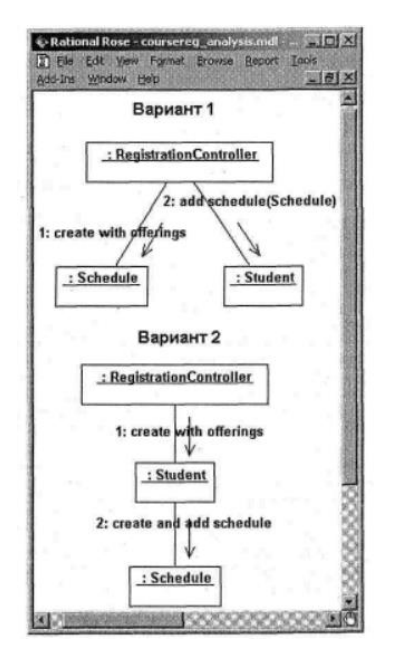

4 Фрагмент кода использует шаблон \_\_\_\_\_\_\_\_  $\overline{?}$ 

```
public class Subject {
    Observers observers = new Observers();
    private Object field;
    public void setField(Object o) {
         field = \circ;
                                                                    R Ножницы
         observers.notifyObjectModified(this);
     \rightarrow\overline{\mathcal{X}}
```
#### 3.9 Перечень типовых практических заданий к экзамену (для оценки навыков и (или) опыта деятельности)

1. Написать код класса Singleton для реализации фрагмента:

```
public class SingletonTest{
```

```
public static void main (String[] args) {
  Singleton ref = Singleton.getReference();
  System.out.println(ref.getValue());
  ref.setValue(ref.getValue() + 5);System.out.println(ref.getValue());
```
- 
- 2. Написать код по изображению:

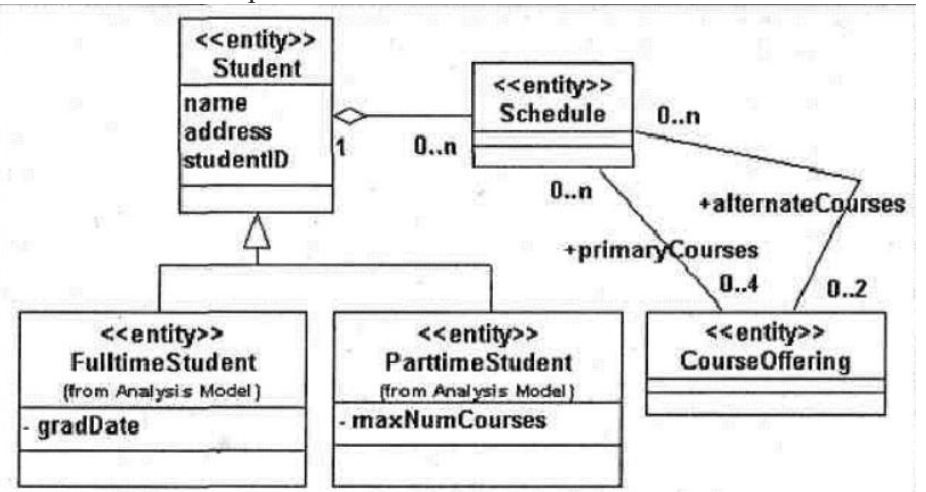

3. Объясните назначение класса EmptyObsorver.

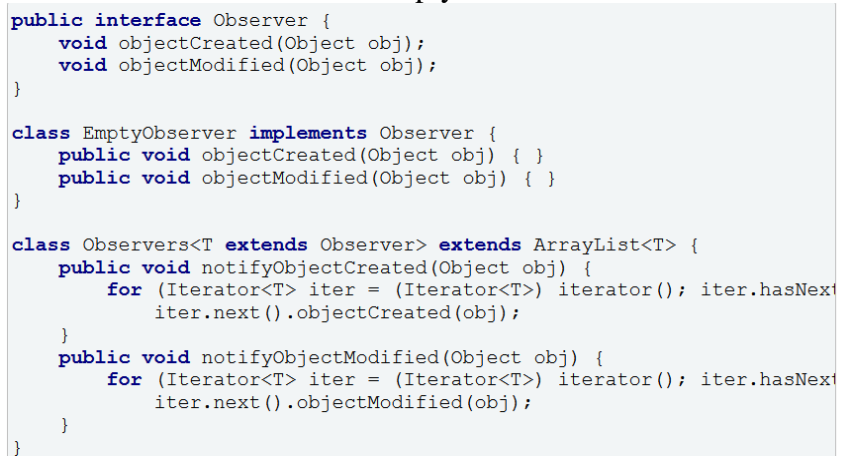

4. Рисунок использует шаблон

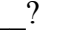

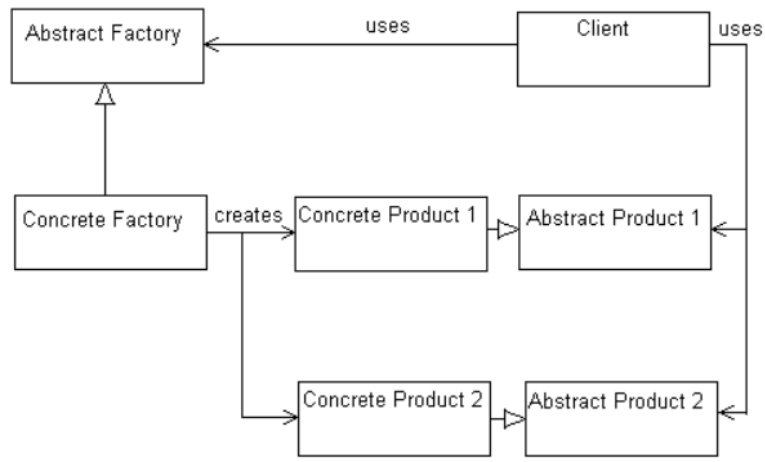

### **4. Методические материалы, определяющие процедуру оценивания**

# **знаний, умений, навыков и (или) опыта деятельности**

В таблице приведены описания процедур проведения контрольно-оценочных мероприятий и процедур оценивания результатов обучения с помощью оценочных средств в соответствии с рабочей программой дисциплины.

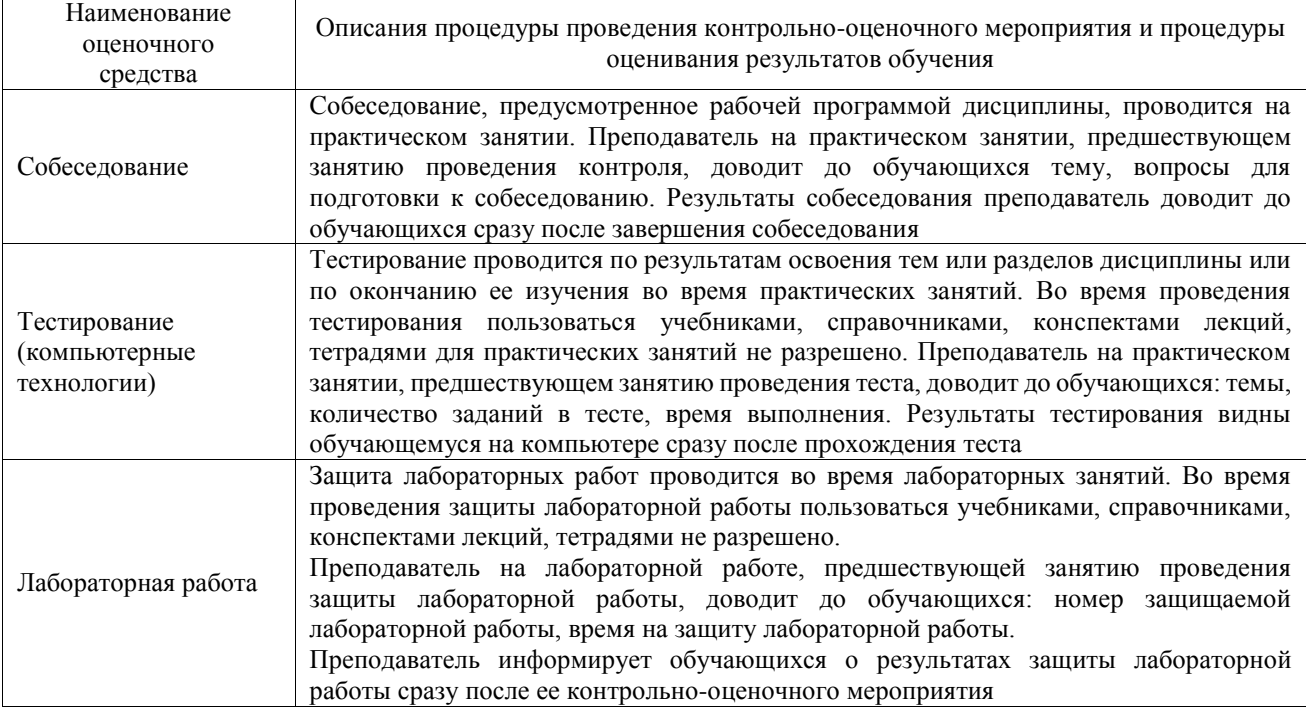

Для организации и проведения промежуточной аттестации составляются типовые контрольные задания или иные материалы, необходимые для оценки знаний, умений, навыков и (или) опыта деятельности, характеризующих этапы формирования компетенций в процессе освоения образовательной программы.

Перечень теоретических вопросов и типовые практические задания разного уровня сложности для проведения промежуточной аттестации обучающиеся получают в начале семестра через электронную информационно-образовательную среду ИрГУПС (личный кабинет обучающегося).

### **Описание процедур проведения промежуточной аттестации в форме зачета и оценивания результатов обучения**

При проведении промежуточной аттестации в форме зачета преподаватель может воспользоваться результатами текущего контроля успеваемости в течение семестра. С целью использования результатов текущего контроля успеваемости, преподаватель подсчитывает среднюю оценку уровня сформированности компетенций обучающегося (сумма оценок, полученных обучающимся, делится на число оценок).

# **Шкала и критерии оценивания уровня сформированности компетенций в результате изучения дисциплины при проведении промежуточной аттестации в форме зачета по результатам текущего контроля**

#### **(без дополнительного аттестационного испытания)**

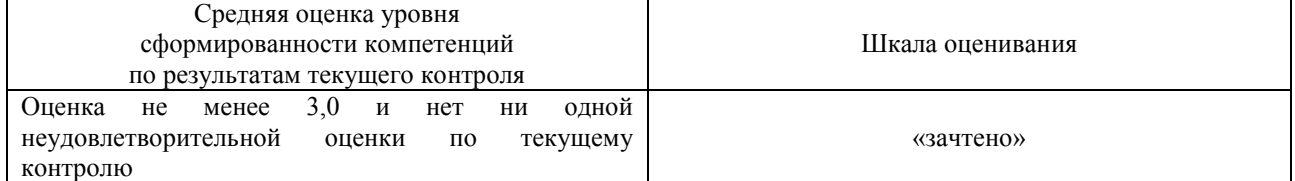

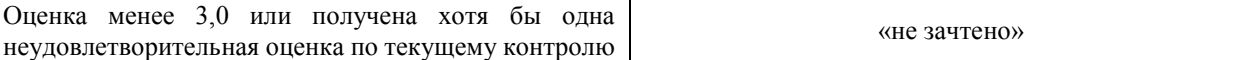

Если оценка уровня сформированности компетенций обучающегося не соответствует критериям получения зачета без дополнительного аттестационного испытания, то промежуточная аттестация проводится в форме собеседования по перечню теоретических вопросов и типовых практических задач или в форме компьютерного тестирования.

Промежуточная аттестация в форме зачета с проведением аттестационного испытания проходит на последнем занятии по дисциплине.

При проведении промежуточной аттестации в форме компьютерного тестирования вариант тестового задания формируется из фонда тестовых заданий по дисциплине случайным образом, но с условием: 50 % заданий должны быть заданиями открытого типа и 50 % заданий – закрытого типа.

#### **Описание процедур проведения промежуточной аттестации в форме экзамена и оценивания результатов обучения**

Промежуточная аттестация в форме экзамена проводится путем устного собеседования по билетам или в форме компьютерного тестирования.

При проведении промежуточной аттестации в форме собеседования билеты составляются таким образом, чтобы каждый из них включал в себя теоретические вопросы и практические задания.

Билет содержит: два теоретических вопроса для оценки знаний. Теоретические вопросы выбираются из перечня вопросов к экзамену; два практических задания: одно из них для оценки умений (выбирается из перечня типовых простых практических заданий к экзамену); другое практическое задание для оценки навыков и (или) опыта деятельности (выбираются из перечня типовых практических заданий к экзамену).

Распределение теоретических вопросов и практических заданий по экзаменационным билетам находится в закрытом для обучающихся доступе. Разработанный комплект билетов (25-30 билетов) не выставляется в электронную информационно-образовательную среду ИрГУПС, а хранится на кафедре-разработчике фондов оценочных средств.

На экзамене обучающийся берет билет, для подготовки ответа на экзаменационный билет обучающемуся отводится время в пределах 45 минут. В процессе ответа обучающегося на вопросы и задания билета, преподаватель может задавать дополнительные вопросы.

Каждый вопрос/задание билета оценивается по четырехбалльной системе, а далее вычисляется среднее арифметическое оценок, полученных за каждый вопрос/задание. Среднее арифметическое оценок округляется до целого по правилам округления

При проведении промежуточной аттестации в форме компьютерного тестирования вариант тестового задания формируется из фонда тестовых заданий по дисциплине случайным образом, но с условием: 50 % заданий должны быть заданиями открытого типа и 50 % заданий – закрытого типа.

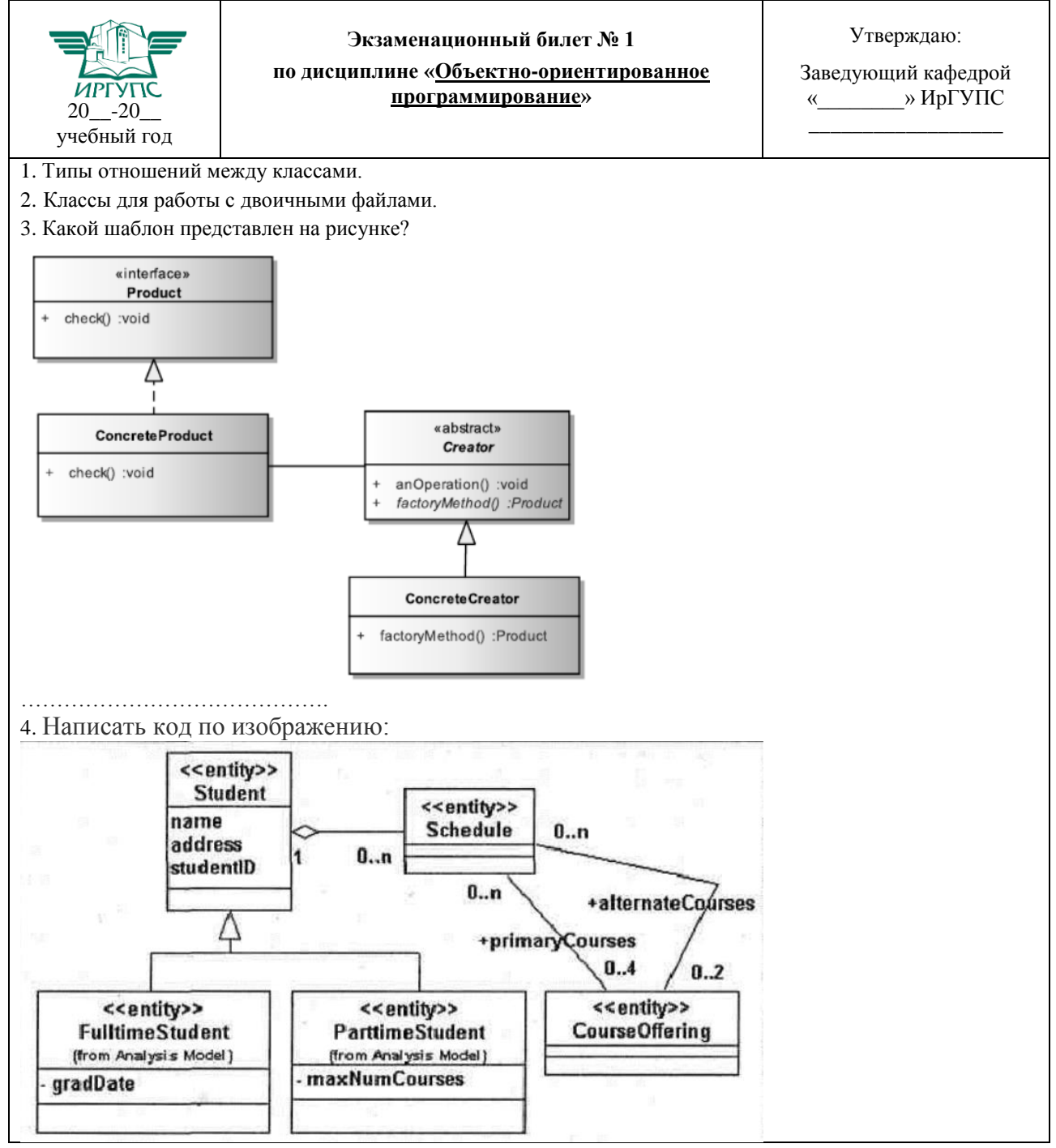